Occurrence rates, cumulative risks, competing risks, state probabilities with multiple states and time scales in

modern, groundbreaking, cutting edge, frontier, state of the art

Register Research

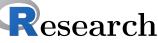

with R and Epi::

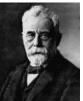

# Computer practicals

**SDCstats** October 2021

http://bendixcarstensen.com/AdvCoh/courses/SDC-2021 Version 1

Compiled Wednesday 15<sup>th</sup> September, 2021, 18:05 from: /home/bendix/teach/AdvCoh/courses/SDCA.2021/pracs/pracs.tex

Bendix Carstensen Steno Diabetes Center Copenhagen, Gentofte, Denmark

& Department of Biostatistics, University of Copenhagen

b@bxc.dk

http://BendixCarstensen.com

Lars Jorge Diaz Steno Diabetes Center Copenhagen, Gentofte, Denmark

Adam Hulman Steno Diabetes Center Midt, Skejby, Denmark

# Contents

| 1            | Pra   | cticals                                                                       | 2  |
|--------------|-------|-------------------------------------------------------------------------------|----|
|              | 1.1   | Survival and rates: lung                                                      | 2  |
|              |       | 1.1.1 Paraphernalia                                                           | 2  |
|              |       | 1.1.2 Data                                                                    | 2  |
|              |       | 1.1.3 Lexis object                                                            | 6  |
|              |       | 1.1.4 Splitting time                                                          | Ć  |
|              | 1.2   | Competing risks: DMlate                                                       | 16 |
|              |       | 1.2.1 Paraphernalia                                                           | 16 |
|              |       | 1.2.2 Data                                                                    | 16 |
|              |       | 1.2.3 What not to do                                                          | 21 |
|              | 1.3   | Modeling cause specific rates                                                 | 21 |
|              |       | 1.3.1 Integrals with R                                                        | 24 |
|              |       | 1.3.2 Cumulative risks                                                        | 25 |
|              | 1.4   | Multistate models: steno2                                                     | 30 |
|              |       | 1.4.1 Paraphernalia                                                           | 30 |
|              |       | 1.4.2 Lexis object for steno2                                                 | 30 |
|              |       | 1.4.3 Mortality rates: 3 initial states, 2 outcomes, multiple time scales     | 35 |
|              |       | 1.4.4 State probabilities for different <i>baseline</i> values of sex and age | 39 |
|              | 1.5   | Time in normo-albuminuria                                                     | 53 |
|              | _     | 1.5.1 State probabilities only using time since entry; comparison to Aalen-   |    |
|              |       | Johansen approach from survival                                               | 56 |
|              |       | 1.5.2 addCov using st2clin                                                    | 56 |
|              |       | 1.5.3 Mortality by chol and bp                                                | 56 |
|              |       | 1.5.4 Limitations in using clinical measurements as time-dependent variables  |    |
|              |       | without a model for the clinical variables                                    | 56 |
|              |       | 1.5.5 Transitions between microvascular complications states, one model,      |    |
|              |       | use stack                                                                     | 56 |
|              |       |                                                                               |    |
| $\mathbf{R}$ | efere | nces                                                                          | 57 |

### 0.0 Preface

This course draws on the content of the book "Epidemiology with R" [1], (http://bendixcarstensen.com/EwR), but in particular on the draft of my new book (which by no means is sure ever to appear as a book) "Practical multistate modeling with R and Epi:Lexis". The former is available through Oxford University Press, the latter as a draft (updated at unpredictable times) as http://bendixcarstensen.com/MSbook.pdf.

- The **target audience** is the group of statisticians and epidemiologists working in or with the 5 SDCentres.
- The **prerequisites** are
  - 1. a basic knowledge of R,
  - 2. a working installation of Epi\_2.44
  - 3. a working installation of popEpi\_0.4.8
  - 4. some epidemiological practice
- The main groundbreaking etc. **feature** of the course is that you are supposed to turn on your brain before you start coding.
- The **format** of the course will be short lectures closely aligned with the topics in the exercises. The exercises will be run in chunks between the short lectures.

Exercises are given including most of the solutions. You can get the exercise code chunks from the course website <a href="http://bendixcarstensen.com/AdvCoh/courses/SDC-2021">http://bendixcarstensen.com/AdvCoh/courses/SDC-2021</a>

# Chapter 1

# **Practicals**

# 1.1 Survival and rates: lung

- lung data from survival package
- KM estimator
- Cox model with effect of sex and age (at entry)
- Lexis object, simple
- Timesplit by splitLexis / splitMulti
- glm with Ns same result as Cox
- Baseline hazard using predict, survival using ci.surv
- Survival functions from smooth and KM models compared

### 1.1.1 Paraphernalia

It is advisable to load all packages needed at the start:

```
> library(survival)
> library(Epi)
> library(popEpi)
> # popEpi::splitMulti returns a data.frame rather than a data.table
> options("popEpi.datatable" = FALSE)
```

#### 1.1.2 Data

1. Load the lung data from the survival package, and convert sex to a factor (always do that with categorical variables). Also we rescale time from days to months:

```
> data(lung)
> lung$sex <- factor(lung$sex, labels = c("M", "W"))</pre>
> lung$time <- lung$time / (365.25/12)</pre>
> head(lung)
  inst
            time status age sex ph.ecog ph.karno pat.karno meal.cal wt.loss
1
     3 10.053388
                      2 74
                              Μ
                                               90
                                                         100
     3 14.948665
                      2 68
                               Μ
                                       0
                                               90
                                                          90
                                                                 1225
                                                                            15
3
    3 33.182752
                     1 56
                                       0
                                               90
                                                          90
                                                                            15
                               Μ
                                                                   NA
4
    5 6.899384
                      2 57
                                       1
                                               90
                                                          60
                                                                 1150
                                                                            11
                               M
                      2
5
    1 29.010267
                         60
                                       0
                                               100
                                                          90
                                                                   NA
                                                                             0
                               М
                         74
                                                                             0
   12 33.577002
                      1
                               M
                                       1
                                               50
                                                          80
                                                                  513
```

2. Use survfit to construct the Kaplan-Meier estimator of overall survival:

The standard print method just prints the number of events and the median survival, while the summary prints the entire survival function estimate.

We can plot the survival curve—this is the default plot for a survfit object:

```
> plot(km)
```

What is the median survival? What does it mean?

3. Explore if survival patterns between men and women are different:

We can plot the two resulting survival curves with confidence limits:

```
> plot(kms)
> plot(kms, col = c("blue", "red"), lwd = 1, conf.int = TRUE)
> lines(kms, col = c("blue", "red"), lwd = 3)
```

We see that men have worse survival than women, but they are also a bit older (age is age at diagnosis of lung cancer):

Formally there is a significant difference in survival between men and women

What is the null hypothesis tested here?

4. Now explore how sex and age (at diagnosis) influence the mortality—note that we are now addressing the mortality rate and not the survival in a Cox-model:

```
> c0 \leftarrow coxph(Surv(time, status == 2) \sim sex , data = lung)
> c1 <- coxph(Surv(time, status == 2) ~ sex + age, data = lung)
> summary(c1)
Call:
coxph(formula = Surv(time, status == 2) ~ sex + age, data = lung)
 n= 228, number of events= 165
         coef exp(coef) se(coef)
                                      z \Pr(>|z|)
sexW -0.513219  0.598566  0.167458 -3.065  0.00218
    0.017045 1.017191 0.009223 1.848 0.06459
    exp(coef) exp(-coef) lower .95 upper .95
       0.5986 1.6707 0.4311
sexW
                                     0.8311
                  0.9831
                            0.9990
       1.0172
                                      1.0357
Concordance= 0.603 (se = 0.025)
Likelihood ratio test= 14.12 on 2 df,
            = 13.47
                            on 2 df,
                                       p=0.001
Score (logrank) test = 13.72 on 2 df,
> ci.exp(c0)
    exp(Est.) 2.5% 97.5%
sexW 0.5880028 0.4237178 0.8159848
```

```
> ci.exp(c1)
        exp(Est.) 2.5% 97.5%
sexW 0.598566 0.4310936 0.8310985
age 1.017191 0.9989686 1.0357467
```

We see that there is not much confounding by age; the W/M mortality RR (hazard ratio is another word for this) is slightly below 0.6 whether age is included or not.

The age effect is formally non-significant, the estimate corresponds to a mortality RR of 1.7% per year of age at diagnosis.

What is the mortality RR for a 10 year age difference?

5. We can check if the assumption of proportional hazards holds, cox.zph provides a test, and the plot method shows the Schoenfeld residuals and a smooth of them; interpretable as an estimate of the interaction effect; that is how the W/M (log) rate-ratio depends on time:

6. But we do not know how the mortality *per se* looks as a function of time (since diagnosis). That function is not available from the Cox-model or from the **survfit** object. To that end we must provide a model for the effect of time on mortality; the simplest is of course to assume that it is constant or a simple linear function of time.

If we assume the mortality is constant over time, it is so that the likelihood for the model is equivalent to a Poisson likelihood, which can be fitted using the poisreg family from the Epi package:

```
> ci.exp(c1)
        exp(Est.) 2.5% 97.5%
sexW 0.598566 0.4310936 0.8310985
age 1.017191 0.9989686 1.0357467
```

We see that the estimates of sex and age effects are quite close between the Poisson and the Cox models, but also that the Poisson model has an intercept term, the estimate of the (assumed) constant underlying mortality. Since we entered the risk time part of the response (second argument in the cbind) in units of months (remember we rescaled in the beginning?), the (Intercept) is a rate per 1 person-month.

What age and sex does the (Intercept) refer to?

The syntax for poisreg is a bit different from that for poisson, which would be:

This is the reason that papers use the description "... we fitted a Poisson model with log person years as offset". The drawback of the poisson approach is that you need the time (person-years) variable in the prediction frame, that is not the case for poisreg

## 1.1.3 Lexis object

If we want to see how mortality varies by age we must split the follow-up of each person in small intervals of say, 30 days. This is most easily done using a Lexis object. That is basically just taking the lung dataset and adding a few features that defines times and states. The point is that it makes life a lot easier when things get more complex than just simple survival.

7. First make a Lexis object:

```
> head(L1)
```

```
lex.dur lex.Cst lex.Xst lex.id inst
  tfl
                                                    time status age sex ph.ecog ph.karno
                   Alive
                                       1
                                             3 10.053388
                                                               2
                                                                  74
1
    0 10.053388
                             Dead
                                                                       Μ
                                       2
                                             3 14.948665
                                                               2
                                                                                0
2
    0 14.948665
                   Alive
                             Dead
                                                                  68
                                                                       Μ
                                                                                         90
3
    0 33.182752
                   Alive
                           Alive
                                       3
                                             3 33.182752
                                                               1
                                                                  56
                                                                       Μ
                                                                                0
                                                                                         90
       6.899384
                                       4
                                             5
                                                               2
                                                                  57
                                                                       Μ
                                                                                         90
4
                   Alive
                                               6.899384
                                                                                1
                            Dead
                                       5
                                                               2
                                                                       Μ
                                                                                        100
5
    0 29.010267
                   Alive
                                            1 29.010267
                                                                  60
                                                                                0
                            Dead
                                       6
                                                               1
                                                                  74
                                                                       Μ
                                                                                1
                                                                                         50
    0 33.577002
                   Alive
                            Alive
                                           12 33.577002
  pat.karno meal.cal wt.loss
1
        100
                 1175
                            NA
2
         90
                 1225
                            15
3
         90
                   NA
                            15
4
         60
                 1150
                            11
5
         90
                   NA
                             0
         80
                  513
                             0
```

We see that 5 variables have been added to the dataset:

tfl: time from lung cancer at the time of entry, therefore it is 0 for all persons; the entry time is 0 from the entry time.

lex.dur: the *length* of time a person is in state lex.Cst, here measured in months, because time is.

lex.Cst: Current state, the state in which the lex.dur time is spent.

lex.Xst: eXit state, the state to which the person moves after the lex.dur time in lex.Cst.

lex.id: a numerical id of each record in the dataset (normally this wll be a person id).

This seems a bit of an overkill for keeping track of time and death for the lung cancer patients, but the point is that this generalizes to multistate data too.

It also gives a handy overview of the follow-up:

```
> summary(L1)
Transitions:
    To
From Alive Dead Records: Events: Risk time: Persons:
    Alive 63 165 228 165 2286.42 228
```

What is the average follow-up time for persons?

For a graphical representation, try:

```
> ?boxes
> boxes(L1, boxpos = TRUE)
```

Explain the numbers in the resulting graph. Redo the graph with risk time counted in years.

> cl <- coxph(Surv(tfl,</pre>

> ?Surv

+

8. We can make the Cox-analysis using the Lexis-specific variables by:

lex.Xst == "Dead") ~ sex + age,

tfl + lex.dur,

```
data = L1)
  but even simpler, by using the Lexis features:
  > ?coxph.Lexis
  > cL <- coxph.Lexis(Ll, tfl ~ sex + age)
  survival::coxph analysis of Lexis object L1:
  Rates for the transition Alive->Dead
  Baseline timescale: tfl
  > ci.exp(cL)
       exp(Est.)
                       2.5%
                                97.5%
  sexW 0.598566 0.4310936 0.8310985
       1.017191 0.9989686 1.0357467
  > ci.exp(cl)
       exp(Est.)
                      2.5%
                                97.5%
  sexW 0.598566 0.4310936 0.8310985
        1.017191 0.9989686 1.0357467
9. And we can make the Poisson-analysis by:
  > pc <- glm(cbind(lex.Xst == "Dead", lex.dur) ~ sex + age,
               family = poisreg,
                 data = L1)
  or even simpler, by using the Lexis features:
  > pL <- glm.Lexis(Ll, ~ sex + age)
  stats::glm Poisson analysis of Lexis object Ll with log link:
  Rates for the transition: Alive->Dead
  > ci.exp(pL)
                exp(Est.)
                                2.5%
  (Intercept) 0.03255152 0.01029228 0.1029511
  sexW
               0.61820515 0.44555636 0.8577537
               1.01574132 0.99777446 1.0340317
  age
  > ci.exp(pc)
                exp(Est.)
                                2.5%
                                         97.5%
  (Intercept) 0.03255152 0.01029228 0.1029511
               0.61820515 0.44555636 0.8577537
  sexW
  age
               1.01574132 0.99777446 1.0340317
```

Remember that the Poisson-model fitted is a very brutal approximation to the Cox-model; it assumes that the baseline hazard is constant, whereas the Cox-model allows the baseline hazard to vary arbitrarily by time.

#### 1.1.4 Splitting time

If we want a more detailed version of the baseline hazard we split follow-up time in small intervals, assume that the hazard is constant in each small interval, and assume the the *size* of the hazard varies smoothly with time, tf1:

10. We can subdivide the follow-up in small intervals by survival:::survSplit, Epi:::splitLexis or popEpi:::splitMulti (and possibly many more). The splitMulti is by far the easiest to use (and fastest as well). Recall we rescaled time to months, so we split in 1 month intervals:

```
> S1 <- splitMulti(L1, tfl = 0:36)
```

This will split the follow-up along the time-scale tfl at times 0, 1, ..., 36 months; we see that the follow-up time is the same, but there are now about 10 times as many records:

```
> summary(L1)
Transitions:
     To
From
        Alive Dead
                     Records:
                               Events: Risk time:
  Alive
           63
               165
                          228
                                    165
                                           2286.42
                                                          228
> summary(S1)
Transitions:
     То
From
        Alive Dead
                     Records:
                               Events: Risk time:
  Alive
         2234
               165
                         2399
                                    165
                                           2286.42
                                                          228
```

We can see how the follow up for person, 10 say, is in the original and the split dataset:

```
> wh <- names(L1)[1:10] # names of variables in some order
> subset(L1, lex.id == 10)[,wh]
       lex.dur lex.Cst lex.Xst lex.id inst
                                                  time status age sex
     0 5.453799
                            Dead
                                     10
                                           7 5.453799
                  Alive
> subset(S1, lex.id == 10)[,wh]
          lex.dur lex.Cst lex.Xst lex.id inst
                                                    time status age sex
163
      0 1.0000000
                             Alive
                                      10
                                             7 5.453799
                    Alive
                                                              2 61
                                             7 5.453799
164
      1 1.0000000
                    Alive
                             Alive
                                       10
                                                                 61
      2 1.0000000
                             Alive
                                       10
                                             7 5.453799
                                                                 61
165
                    Alive
                                                                       M
      3 1.0000000
                                       10
                                             7 5.453799
                                                              2
                                                                 61
166
                    Alive
                             Alive
                                                                       M
                                             7 5.453799
                                                              2
167
      4 1.0000000
                    Alive
                             Alive
                                       10
                                                                 61
                                                                       M
168
      5 0.4537988
                    Alive
                              Dead
                                       10
                                             7 5.453799
```

In S1 each record now represents a small interval of follow-up for a person, so each person has many records. The main thing to note here is tfl, which represents the time from lung cancer at the beginning of each interval, and lex.dur representing the risk time ("person-years", in months though).

11. We can now include a smooth effect of tfl in the Poisson-model allowing the baseline hazard to vary by time. That is done by natural splines, Ns:

```
> ps <- glm(cbind(lex.Xst == "Dead", lex.dur)
             \tilde{} Ns(tfl, knots = seq(0, 36, 12)) + sex + age,
+
            family = poisreg,
              data = S1)
> ci.exp(ps)
                                                   2.5%
                                 exp(Est.)
                                 0.0189837 0.005700814 0.06321569
(Intercept)
Ns(tfl, knots = seq(0, 36, 12))1 2.4038681 0.809442081
                                                         7.13896863
Ns(tfl, knots = seq(0, 36, 12))2 4.1500822 0.436273089 39.47798357
Ns(tfl, knots = seq(0, 36, 12))3 0.8398973 0.043928614 16.05849662
                                 0.5987171 0.431232662 0.83124998
age
                                 1.0165872 0.998377104 1.03512945
or even simpler:
> ?glm.Lexis
> ps <- glm.Lexis(S1, ~ Ns(tf1, knots = seq(0, 36, 12)) + sex + age)
stats::glm Poisson analysis of Lexis object Sl with log link:
Rates for the transition: Alive->Dead
> ci.exp(ps)
                                 exp(Est.)
                                                   2.5%
                                                              97.5%
(Intercept)
                                 0.0189837 0.005700814 0.06321569
Ns(tfl, knots = seq(0, 36, 12))1 2.4038681 0.809442081
                                                         7.13896863
Ns(tfl, knots = seq(0, 36, 12))2 4.1500822 0.436273089 39.47798357
Ns(tfl, knots = seq(0, 36, 12))3 0.8398973 0.043928614 16.05849662
sexW
                                 0.5987171 0.431232662 0.83124998
                                 1.0165872 0.998377104 1.03512945
age
```

12. Compare these to the regression estimates from the Cox-model and from the model with constant baseline:

We see that the smooth parametric Poisson model and the Cox model produce virtually the same estimates, whereas the Poisson model with constant hazard produce slightly different ones.

The same again:

What is wrong with that, it gives the same result?

13. We now have a parametric model for the baseline hazard which means that we can show how the estimates baseline hazard for a 60-year old woman, by supplying a prediction frame, i.e. a data frame where each row represents a set of covariate values where we want the predicted mortality:

We can overplot with the predicted rates from the model where mortality rates are constant, the only change is the model (pc instead of ps):

What we see from the plot is that mortality rates are increasing during the first 1.5 years after lung cancer and then leveling off.

Put some sensible axis labels on the plot, and rescale the rates to rates per 1 person-year.

14. We can transform the hazard function,  $\lambda(t)$ , to a survival function, S(t) using the relationship  $S(t) = \exp(-\int_0^t \lambda(u) du)$ . This is implemented in the ci.surv function, which takes the model and a prediction data frame as arguments; the prediction data frame must correspond to a sequence of equidistant time points, so we can use prf for this purpose:

```
> matshade(prf$tfl, ci.surv(ps, prf, intl = 0.2),
+ plot = TRUE, ylim = 0:1, lwd = 3)
```

We can expand this by overlaying the survival function from the model with constant hazard (also known as "exponential(y distributed) survival") and the KM-estimator

We see that the survival function from the constant hazard model is quite a bit off, but also a good correspondence between the Cox-model based survival and the survival from the parametric hazard function.

We can bring the plots together in one graph:

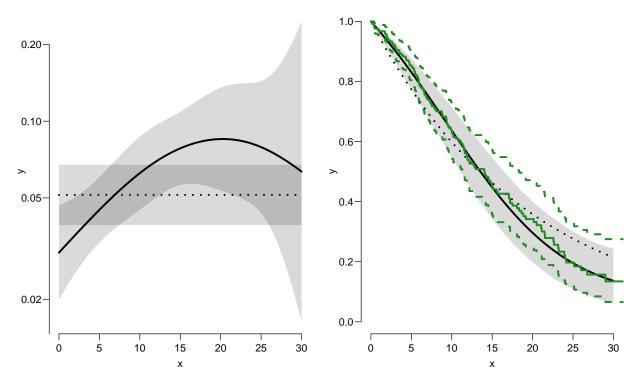

Figure 1.1: Hazards (left) and survival (right) for 60 year old women. The left hand plot is unavailable from the Cox model.

../graph/surv-ratesurv

15. We have compared the predicted a survival curve from a Poisson model with time since lung cancer, age and sex to that from a Cox-model with age and sex and time since lung cancer as underlying time scale.

We now go back to the Kaplan-Meier estimator and compare that to the corresponding Poisson-model, which is one with time (tfl) as the only covariate:

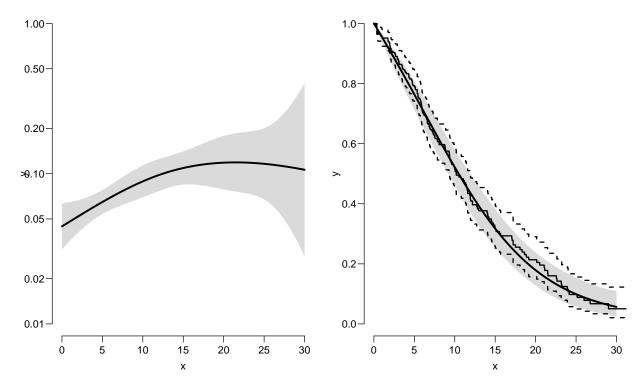

Figure 1.2: Baseline hazard (left), and corresponding survival function from parametric model and Kaplan-Meier estimator.

../graph/surv-parkm

16. We can explore how the tightness of the knots in the smooth model influence the underlying hazard and the resulting survival function:

```
> zz <-
+ function(dk)</pre>
```

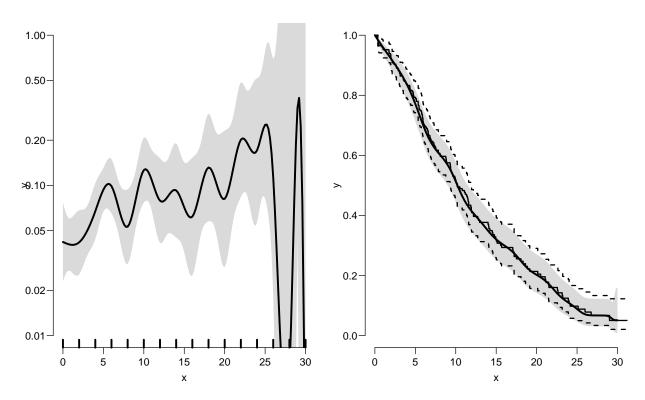

Figure 1.3: Hazard (left) and survival (right) comparing a parametric model with knots every 2 months and the Kaplan-Meier estimator.

../graph/surv-knots2

You will see that the more knots you include, the closer the parametric estimate gets to the Kaplan-Meier estimator. But also that the estimated underlying hazard becomes increasingly silly.

The ultimate silliness is of course achieved when we arrive at the Kaplan-Meier estimator, so the absence of the underlying hazard is most convenient.

## 1.2 Competing risks: DMlate

- 1. Competing risks: dodth, doins, dooad
- 2. Lexis object to dodth, dox
- 3. mcutLexis for the two competing risks
- 4. Aalen-Johansen estimator via survfit
- 5. Parametric rates
- 6. Cumulative risks from parametric rates
- 7. Cumulative risks fro survival::survfit Aalen-Johansen estimator.

### 1.2.1 Paraphernalia

It is advisable to load all packages needed at the start:

```
> library(survival)
> library(Epi)
> library(popEpi)
> # popEpi::splitMulti returns a data.frame rather than a data.table
> options("popEpi.datatable" = FALSE)
> library(tidyverse)
```

#### 1.2.2 Data

This exercise follows quite closely the section on competing risks in "Epidemiology with R", pp. 207 and 210 ff. With the major exception that we will use the function ci.Crisk, which was not available in the *Epi* package when the book was written.

We shall use the DMlate dataset which is a random sample of Danish diabetes patients, with dates of birth, diabetes, OAD start, insulin start and death.

We want to look at the event "start of OAD", which occurs at dooad, while taking death as competing event into account. This means that we want to address the question of the probability of starting OAD, while taking death into account. Essentially estimating the probability of being in each of the states DM, OAD and Dead, where OAD means "started OAD and either alive or dead after this" and Dead means "dead without starting OAD".

1. Load the DMlate data from the Epi package, and for ease of calculation restrict to a random sample of 2000 persons:

```
> data(DMlate)
> # str(DMlate)
> set.seed(1952)
> DMlate <- DMlate[sample(1:nrow(DMlate), 2000),]
> str(DMlate)
```

```
'data.frame':
                    2000 obs. of 7 variables:
 $ dodm : num 2003 2006 2008 2007 2003 ...
 $ dodth: num NA NA NA NA NA NA NA NA NA NA ...
 $ dooad: num NA 2006 NA 2007 2006 ...
 $ doins: num NA NA NA 2008 NA ...
 $ dox : num 2010 2010 2010 2010 2010 ...
> head(DMlate)
                        dodm dodth dooad
                                              doins
       sex
              dobth
       F 1963.591 2003.481 NA
70126
                                     NA
                                                 NA 2009.997
       M 1944.127 2005.644 NA 2005.778
                                                  NA 2009.997
       F 1956.790 2007.886 NA NA
                                                 NA 2009.997
230872
138167 M 1952.355 2006.969 NA 2006.969 2008.026 2009.997
406109 M 1952.240 2003.361 NA 2005.852 NA 2009.997
72438 M 1978.758 2001.948 NA NA 2001.967 2009.997
```

2. Define a Lexis object with the total follow up for each person:

```
> Ldm <- Lexis(entry = list(per = dodm,
                            age = dodm - dobth,
                            tfd = 0),
                exit = list(per = dox),
         exit.status = factor(!is.na(dodth),
                              labels = c("DM", "Dead")),
                data = DMlate)
NOTE: entry.status has been set to "DM" for all.
NOTE: Dropping 1 rows with duration of follow up < tol
> summary(Ldm)
Transitions:
From DM Dead Records: Events: Risk time: Persons:
 DM 1521 478
                    1999
                              478
                                    10742.34
                                                  1999
```

Then subdivide the follow-up at the date of OAD, using dooad:

```
> Cdm <- cutLexis(Ldm,
               cut = Ldm \$ doo ad,
           timescale = "per",
          new.state = "OAD")
> summary(Cdm)
Transitions:
    То
     DM OAD Dead Records: Events: Risk time: Persons:
From
 DM 685 634 226
                  1545 860 5414.29
                                              1545
 OAD 0 836 252
                      1088
                               252
                                      5328.05
                                                 1088
                     2633
                               1112
 Sum 685 1470 478
                                     10742.34
                                                 1999
```

In this context we are not interested in what goes on after OAD so we only keep follow-up in state DM (note that we must use subset because filter does not have a method for Lexis objects):

```
> Adm <- subset(Cdm, lex.Cst == "DM")
> summary(Adm)

Transitions:
    To
From DM OAD Dead Records: Events: Risk time: Persons:
    DM 685 634 226    1545    860    5414.29    1545
> boxes(Adm, boxpos = TRUE, scale.R = 100, show.BE = TRUE)
```

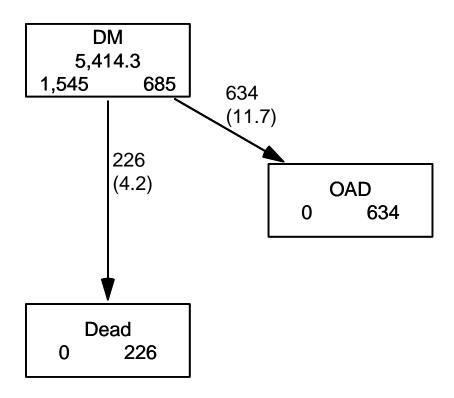

Figure 1.4: Competing risks set-up for events OAD and Dead.

../graph/cmpr-boxCR

As shown in figure 1.4 we now have a traditional competing risks set-up, with some 1500 DM patients starting without OAD, and where the quantity of interest is the

probability of starting drug treatment, and the OAD state here means "having been on pharmaceutical treatment, disregarding subsequent death". The other event considered is Dead which here means "dead without initiating pharmaceutical treatment".

3. We can compute the (correct) counterpart of the survival function for this competing risks setup. The survival function gives the probability of being alive, and the complement is the probability of being dead, so the probabilities of being in each of the Alive/Dead states.

survfit can do the corresponding calculation for the three states in the figure; the requirements are: 1) the third argument to the Surv function is a factor and 2) an id argument is given, pointing to an id variable that links together records belonging to the same person. The latter is superfluous in this case because there is only one record for each person, but even it is required by the function

```
> levels(Adm$lex.Xst)
[1] "DM"
           "OAD" "Dead"
> m3 <- survfit(Surv(tfd,</pre>
                     tfd + lex.dur,
+
                     lex.Xst) ~ 1,
                data = Adm,
                  id = lex.id)
> names(m3)
 [1] "n"
                   "time"
                                  "n.risk"
                                                 "n.event"
                                                               "n.censor"
                                                                              "pstate"
 [7] "p0"
                   "cumhaz"
                                  "std.err"
                                                 "sp0"
                                                               "logse"
                                                                              "transition
[13] "conf.int"
                   "conf.type"
                                  "lower"
                                                 "upper"
                                                               "conf.type"
                                                                              "conf.int"
[19] "states"
                   "type"
                                  "call"
> m3$states
[1] "(s0)" "OAD"
> head(cbind(time = m3$time, m3$pstate))
            time
[1,] 0.002737851 0.9987055 0.001294498 0.0000000000
[2,] 0.005475702 0.9928803 0.006472492 0.0006472492
[3,] 0.008213552 0.9889968 0.009061489 0.0019417476
[4,] 0.010951403 0.9877023 0.009708738 0.0025889968
[5,] 0.013689254 0.9838188 0.013592233 0.0025889968
[6,] 0.016427105 0.9805825 0.016828479 0.0025889968
```

Because lex.Xst is a factor, survfit will compute the Aalen-Johansen estimator of being in a given state and place the probabilities in the matrix m3\$pstate; the times these refer to are in the vector m3\$time. These are measured in years since diabetes, because tfd is in units of years,

Explore the object m3; start by using names (m3).

4. The m3\$pstate contains the Aalen-Johansen probabilities of being in the Alive, having left to the OAD, resp. Dead state.

Plot the three curves in the same graph (use for example matplot). Add the confidence limits.

5. These three curves have sum 1, so basically this is a way of distributing the probabilities across states at each time. It is therefore natural to stack the probabilities, which can be done by stackedCIF:

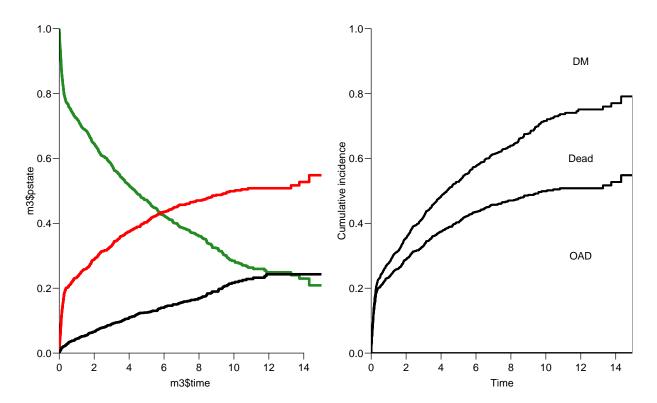

Figure 1.5: Separate state probabilities (left) and stacked state probabilities (right). In the left panel, Alive is green, OAD is red and Dead is black. ../graph/cmpr-surv2

6. What do you get if you replace "~ 1" by "~ sex" in the call to survfit?

#### 1.2.3 What not to do

A very common error is to use a *partial* outcome such as OAD, when there is a competing type of event, in this case Dead. If that is ignored and a traditional survival analysis is made *as if* OAD were the only possible event, we will have a substantial *over* estimate of the cumulative probability of going on drug. Here is an illustration of this erroneous approach:

```
> m2 <- survfit( Surv(tfd,
                      tfd + lex.dur,
                      lex.Xst == "OAD") ~ 1, data = Adm)
 M2 <- survfit( Surv(tfd,
                      tfd + lex.dur,
                      lex.Xst == "Dead") ~ 1, data = Adm)
>
  par(mfrow=c(1,2))
 mat2pol(m3\$pstate, c(2,3,1), x = m3\$time,
          col = c("red", "black", "transparent"),
          xlim=c(0,15), xaxs="i",
+
          yaxs = "i", xlab = "time since DM", ylab = "" )
+
   lines(m2$time, 1 - m2$surv, lwd = 3, col = "red" )
>
> mat2pol(m3$pstate, c(3,2,1), x = m3$time, yaxs = "i",
          col = c("black", "red", "transparent"),
          xlim=c(0,15), xaxs="i",
          yaxs = "i", xlab = "time since DM", ylab = "" )
    lines(M2$time, 1 - M2$surv, lwd = 3, col = "black" )
```

The first two statements calculate the survival as if only OAD, respectively Dead were the only way of exiting the state Alive. The mat2pol (matrix to polygon) takes the columns of state probabilities from the survfit object m3 that contains the correctly modeled probabilities and plot them as coloured areas stacked; the second argument to mat2pol is the order in which they should be stacked. The lines plot the wrongly computed cumulative risks (from m2 and M2) — in order to find these we fish out the surv component from the survfit objects.

# 1.3 Modeling cause specific rates

There is nothing wrong with modeling the cause-specific event-rates, the problem lies in how you transform them into probabilities. The relevant model for a competing risks situation normally consists of separate models for each of the cause-specific rates. Not for technical or statistical reasons, but for substantial reasons; it is unlikely that rates of different types of event (OAD initiation and death, say) depend on time in the same way.

7. Now model the two sets of rates by parametric models; this must be based on a time-split data set — choose whether you want to use the gam or the glm approach:

```
> Sdm <- splitMulti(Adm, tfd = seq(0,20,0.1) )
> summary(Adm)
Transitions:
    To
```

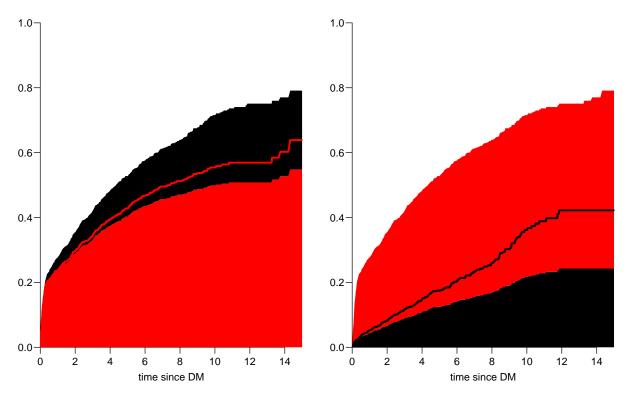

Figure 1.6: Stacked state probabilities Alive is white, OAD is red and Dead is black. The red line in the left panel is the wrong (but often computed) "cumulative risk" of OAD, and the black line in the right panel is the wrong (but often computed) "cumulative risk" of Death. The black and the red areas in the two plots represent the correctly computed probabilities; they have the same size in both panels, only they are stacked differently.../graph/cmpr-surv3

```
From DM OAD Dead
                   Records:
                              Events: Risk time:
                                                   Persons:
  DM 685 634
             226
                        1545
                                  860
                                         5414.29
                                                       1545
> summary(Sdm)
Transitions:
        DM OAD Dead
                     Records:
                                Events: Risk time:
From
                                                     Persons:
  DM 54064 634
                226
                         54924
                                    860
                                            5414.29
                                                         1545
> gla <- gam.Lexis(Sdm, \sim s(tfd, k = 5), from = "DM", to = "OAD")
mgcv::gam Poisson analysis of Lexis object Sdm with log link:
Rates for the transition: DM->OAD
> gma \leftarrow gam.Lexis(Sdm, \sim s(tfd, k = 5), from = "DM", to = "Dead")
mgcv::gam Poisson analysis of Lexis object Sdm with log link:
Rates for the transition: DM->Dead
```

8. As an alternative to the gam model that uses penalized splines, we can use natural splines in a non-penalized model using glm. The glm requires a set of pre-specified knots for the time variable, where the specification should be (partially) guided by the location on the times of the events:

```
> round(cbind(
+ with(subset(Sdm, lex.Xst == "OAD"), quantile(tfd + lex.dur, 0:10/10)),
+ with(subset(Sdm, lex.Xst == "Dead"), quantile(tfd + lex.dur, 0:10/10))),
             [,2]
       [,1]
0%
      0.003 0.005
10%
     0.038 0.129
20%
     0.095 0.507
30%
     0.142 1.083
40%
     0.239 1.730
50%
     0.534
            2.552
60%
     1.268 3.584
70%
     2.199 4.490
     3.373 6.196
80%
     5.213 8.471
90%
100% 14.311 11.858
```

We see that the OAD occur earlier than Dead, so we choose the knots a bit earlier:

```
> okn <- c(0,0.5,3,6)
> dkn <- c(0,2.0,5,9)
> gll <- glm.Lexis(Sdm, ~ Ns(tfd, knots = okn), from = "DM", to = "OAD")
stats::glm Poisson analysis of Lexis object Sdm with log link:
Rates for the transition: DM->OAD
> gml <- glm.Lexis(Sdm, ~ Ns(tfd, knots = dkn), from = "DM", to = "Dead")
stats::glm Poisson analysis of Lexis object Sdm with log link:
Rates for the transition: DM->Dead
```

9. With models for the two rates out of the DM state we can derive the estimated rates from the two models for rates by time by using a prediction frame, nd:

```
> int <- 0.01
> nd <- data.frame(tfd = seq(0, 15, int))
> lama <- ci.pred(gla, nd)
> mrta <- ci.pred(gma, nd)
> laml <- ci.pred(gll, nd)
> mrtl <- ci.pred(gml, nd)</pre>
```

Now plot the estimated rates, in this case the gam models with dotted and glm models with full lines; mortality with black and OAD rates with red:

24

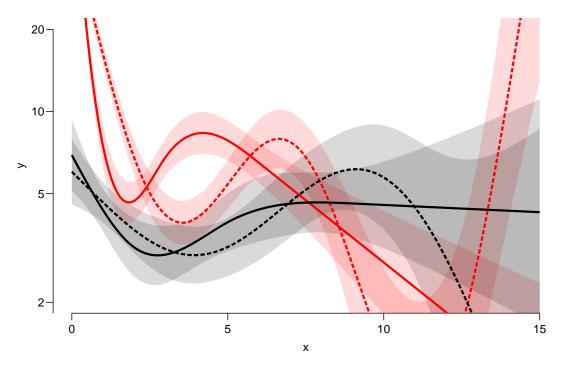

Figure 1.7: Mortality rates (black) and OAD-rate (red), from glm model with natural splines (full lines) and gam models with penalized splines (dotted lines).

../graph/cmpr-OAD-mort

## 1.3.1 Integrals with R

Based on these parametric models we can estimate the cumulative risks of being in each of the states, but also the expected time time spent in each state. The theory of these involves calculation of integrals of the rate functions. Integrals looks scary to many people, but they are really just areas under curves.

The key is to understand how a curve is represented in R. A curve representing the function  $\mu$  is just a set of a vector ts and a vector  $y = \mu(t)$ s. When we have a model such as gml above that estimates the mortality as a function of time (tfd), we can get a representation of this by first choosing the timepoints, say from 0 to 15 years in steps of 0.01 year ( $\approx 4$  days), and put this in a dataframe with the variable name from the model::

This is a representation of the points  $(t, \mu(t))$ ; if we want the integral of mu over the interval [0,5], say,  $M(5) = \int_0^5 \mu(s) \, ds$ , we just need the area under the curve. Each t represents an endpoint of an interval, what we want in order to compute the area under the curve is the width of each interval, diff(t), multiplied by the average of the function values at the ends of each interval. (This goes under the name of the "trapezoidal formula"). So we need a small function to compute midpoints between successive values in a vector:

```
> mid <- function(x) x[-1] - diff(x) / 2
> mid(c(1:5,7,10))
[1] 1.5 2.5 3.5 4.5 6.0 8.5
```

Note that mid(x) is a vector that is 1 shorter than the vector x, just as diff(x) is. So if we want the integral over the period 0 to 5 years, we want the sum over the first 500 intervals, corresponding to teh first 501 interval endpoints:

```
> sum(diff(t[1:501]) * mid(mu[1:501]))
[1] 0.1896222
```

So now we have computed  $\int_0^5 \mu(s) d(s)$ .

In practice we will want the integral function of  $\mu$ , so for every t we want  $M(t) = \int_0^t \mu(s) d(s)$ . This is easily accomplished by the function cumsum:

Note the first value which is the integral from 0 to 0, so by definition 0.

#### 1.3.2 Cumulative risks

Here is the theory where we need integration: The cumulative risk of OAD at time t is:

$$R_{\mathtt{OAD}} = \int_0^t \lambda(u) S(u) \, \mathrm{d}u = \int_0^t \lambda(u) \exp \left(-\int_0^u \lambda(s) + \mu(s) \, \mathrm{d}s\right) \mathrm{d}u$$

where  $\lambda$  is the rate of OAD (lam), and  $\mu$  the mortality rate (mrt). A similar formula is obtained for the cumulative risk of Dead (that is "dead without OAD"), by exchanging  $\lambda$  and  $\mu$ .

The prectical calculation of these quantities are on pages 214–5 of "Epidemiology with R".

10. This means that if we have estimates of  $\lambda$  and  $\mu$  as functions of time, we can derive the cumulative risks. In practice this will be by numerical integration; compute the rates at closely spaced intervals and evaluate the integrals as sums. This is easy, but what is not so easy is to come up with confidence intervals for the cumulative risks.

Confidence intervals are most conveniently produced by simulation ("parametric bootstrap" as some say):

- (a) generate a random vector from the multivariate normal distribution with mean equal to the parameters of the model, and variance-covariance equal to the estimated variance-covariance of the parameter estimates (the Hessian as it is called).
- (b) use this to generate a simulated set of rates evaluated a closely spaced times
- (c) use these in numerical integration to derive state probabilities at these times
- (d) repeat 1000 times, say, to obtain 1000 sets of state probabilities
- (e) use these to derive confidence intervals for the state probabilities as the 2.5 and 97.5 percentiles of the state probabilities at each time

This machinery is implemented in the function ci.Crisk

```
> cR <- ci.Crisk(mods = list(OAD = gll,
                            Dead = gml),
                   nd = nd
NOTE: Times are assumed to be in the column tfd at equal distances of 0.01
> str(cR)
List of 4
 $ Crisk: num [1:1501, 1:3, 1:3] 1 0.991 0.983 0.975 0.968 ...
  ..- attr(*, "dimnames")=List of 3
  ....$ tfd : chr [1:1501] "0" "0.01" "0.02" "0.03" ...
  ....$ cause: chr [1:3] "Surv" "OAD" "Dead"
           : chr [1:3] "50%" "2.5%" "97.5%"
 $ Srisk: num [1:1501, 1:2, 1:3] 0 0.000692 0.001374 0.002048 0.002713 ...
  ..- attr(*, "dimnames")=List of 3
  ....$ tfd : chr [1:1501] "0" "0.01" "0.02" "0.03" ...
  ....$ cause: chr [1:2] "Dead" "Dead+OAD"
             : chr [1:3] "50%" "2.5%" "97.5%"
 $ Stime: num [1:1501, 1:3, 1:3] 0 0.00996 0.01983 0.02963 0.03934 ...
  ..- attr(*, "dimnames")=List of 3
  ....$ tfd : chr [1:1501] "0" "0.01" "0.02" "0.03" ...
  ....$ cause: chr [1:3] "Surv" "OAD" "Dead"
  ....$ : chr [1:3] "50%" "2.5%" "97.5%"
 $ time : num [1:1501] 0 0.01 0.02 0.03 0.04 0.05 0.06 0.07 0.08 0.09 ...
 - attr(*, "int")= num 0.01
```

There are 4 components of the results, the three first are simply arrays with 2 or 3 functions of time with confidence intervals.

So now plot the cumulative risks of being in each of the states (the Crisk component):

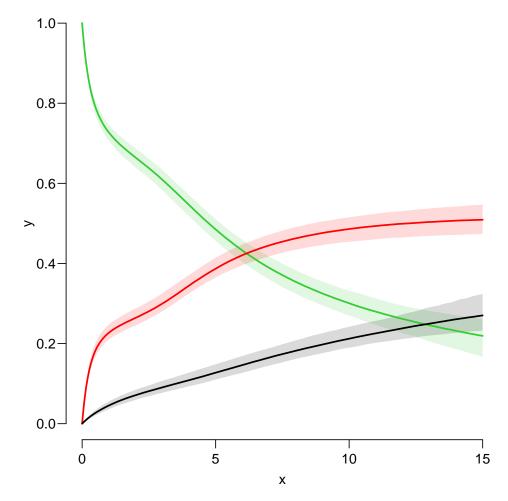

Figure 1.8: Cumulative risks of being in each of the states DM (green), OAD (red) and Dead ../graph/cmpr-crisk

#### 11. Plot the stacked probabilities (matrix 2 polygons):

```
> mat2pol(cR$Crisk[,3:1,1],
+ col = c("forestgreen","red","black")[3:1])
```

The component Srisk has the confidence limits of the stacked probabilities, add these to the plot, for example by semi-transparent shades or dotted lines,

If you are really entrepreneurial, devise a function that will take the Srisk component of cR and produce a stacked plot with shaded confidence limits; here is the stacked plot:

Note the yaxs = "i"...

You may want to look at adjustcolor or rgb to see how to make semi-transparent colours.

12. It is not only the cumulative risks of being in different states that my be of interest, the *integrals* — area under the cumulative risk curves are of interest too. The cumulative risks are probabilities, so dimensionless, which means that integrals of these along the time-axis will have dimension time; they will represent the expected time spent in each of the states.

The areas between the lines (up to say 10 years) are expected sojourn times, that is:

- expected years alive without OAD
- expected years lost to death without OAD
- expected years after OAD, including years dead after OAD

Not all of these are of direct relevance; actually only the first may be so. They are available (with simulation-based confidence intervals) in the component of cR, Stime (Sojourn time).

A relevant quantity would be the expected time alive without OAD during the first 5, 10 and 15 years:

```
> str(cR$Stime)
num [1:1501, 1:3, 1:3] 0 0.00996 0.01983 0.02963 0.03934 ...
- attr(*, "dimnames")=List of 3
  ..$ tfd : chr [1:1501] "0" "0.01" "0.02" "0.03" ...
  ..$ cause: chr [1:3] "Surv" "OAD" "Dead"
          : chr [1:3] "50%" "2.5%" "97.5%"
> round(cR$Stime[c("5","10","15"),"Surv",], 1)
tfd 50% 2.5% 97.5%
    3.2 3.1
              3.3
 10 5.1
         4.9
               5.3
 15 6.4
         6.0
               6.8
```

13. We can also compute the expected fraction of the first 5, 10, 15 years alive:

```
> round(100 * cR$Stime[c("5","10","15"),"Surv",] / mY, 1)

tfd 50% 2.5% 97.5%
   5 64.7 62.5 66.8
   10 51.3 49.1 53.4
   15 42.7 40.3 45.0
```

This can also be shown as a function of time; how large a fraction of the first t time can a person expect to be alive, for t ranging from 0 to 15 years:

Amend the plot with proper axis labels.

#### 1.4 Multistate models: steno2

- 1. Lexis object for steno2
- 2. rcut using st2alb
- 3. boxes to get an overview revise data to avoid norm→mac
- 4. Mortality rates: 3 initial states, 2 outcomes
- 5. addCov using st2clin
- 6. Mortality by chol and bp
- 7. Transitions between micro vascular complications states, one model, use stack
- 8. State probabilities for different baseline values of sex and age.
- 9. Limitations in using clinical measurements as time-dependent variables without a model for the clinical variables
- 10. State probabilities only using time since entry; comparison to Aalen-Johansen approach from survival
- 11. ... comparison of smooth modeling to Cox-models, using the mstate machinery.

### 1.4.1 Paraphernalia

First we load the relevant packages and set options:

```
> library(Epi)
> library(popEpi)
> # popEpi::splitMulti returns a data.frame rather than a data.table
> options("popEpi.datatable" = FALSE)
> library(tidyverse)
```

## 1.4.2 Lexis object for steno2

1. Bring in the steno2 dataset, and convert dates to cal.yr to get a natural unit of time (years—365.25 days, that is). Because of the way data were anonymized, the doEnd is not perfectly aligned to doDth, which we remedy on the fly by resetting doEnd if a doDth is known.

```
160 obs. of 14 variables:
$ id : num 1 2 3 4 5 6 7 8 9 10 ...
         : Factor w/ 2 levels "Int", "Conv": 1 1 2 2 2 2 2 1 1 1 ...
         : Factor w/ 2 levels "F", "M": 2 2 2 2 2 2 1 2 2 2 ...
$ baseCVD : num 0 0 0 0 0 1 0 0 0 0 ...
$ deathCVD: num 0 0 0 0 1 0 0 0 1 0 ...
$ doBth
        : 'cal.yr' num 1932 1947 1943 1945 1936 ...
         : 'cal.yr' num 1991 1982 1983 1977 1986 ...
$ doDM
$ doBase : 'cal.yr' num 1993 1993 1993 1993 ...
$ doCVD1
         : 'cal.yr' num
                        2014 2009 2002 1995 1994 ...
         : 'cal.yr' num NA 2009 NA 1997 1995 ...
$ doCVD2
$ doCVD3
         : 'cal.yr' num NA 2010 NA 2003 1998 ...
$ doESRD : 'cal.yr' num NaN NaN NaN NaN 1998 ...
         : num 2015 2015 2002 2003 1998 ...
$ doEnd
$ doDth
         : 'cal.yr' num NA NA 2002 2003 1998 ...
```

2. Start by setting up a Lexis data frame for the entire observation time for each person; from entry (doBase, date of baseline) to exit, doEnd. Note that we call the initial state Mic(roalbuminuria), because all patients in the Steno2 study had this status—it was one of the inclusion criteria:

```
> L2 <- Lexis(entry = list(per = doBase,
                           age = doBase - doBth,
                           tfi = 0),
               exit = list(per = doEnd),
        exit.status = factor(deathCVD + !is.na(doDth),
                             labels=c("Mic", "D(oth)", "D(CVD)")),
                 id = id,
               data = steno2)
NOTE: entry.status has been set to "Mic" for all.
> summary(L2, t = TRUE)
Transitions:
From Mic D(oth) D(CVD) Records: Events: Risk time: Persons:
             55
                     38
                              160
                                        93
                                               2420.91
Timescales:
per age tfi
> boxes(L2, boxpos = TRUE, show.BE = TRUE)
```

How many deaths are there in the cohort?

How many person-years?

3. In this set-up we can study the CVD and the non-CVD mortality rates, a classical competing risks problem, but we want in particular to see how the mortality rates depend on albuminuria status.

32

In order to allocate follow-up (person-time and events) to *current* albuminuria status we need to know when the persons change status; this is recorded in the data frame st2alb.

We will cut the follow-up at possibly several times per person, so will use the function rcutLexis (recurrent cuts), which requires a data frame of transitions with columns lex.id, cut and new.state — see ?rcutLexis.

We change the scale of the date of transition to year by cal.yr (to align with the per variable in L2), rename the id variable to lex.id and the date variable doTr to cut

How many persons are in the cut2 data frame?

```
> with(cut2, addmargins(table(table(lex.id))))
1  2  3  4  5 Sum
4  25  40  46  41  156
```

Explain the entries in this table.

4. Now cut at intermediate transition times (note that rcutLexis assumes that values in the cut column refer to the per timescale by default since it is the first of the time scales):

```
> L3 <- rcutLexis(L2, cut2)
> summary(L3)
Transitions:
    To
From Mic Norm Mac D(oth) D(CVD)
                                 Records: Events: Risk time:
  Mic 299
          72 65
                       27
                             13
                                      476
                                               177
                                                      1383.56
                                                                    160
  Norm 31
            90
                5
                       14
                              7
                                      147
                                                57
                                                       608.75
                                                                     69
           3 44
       20
                       14
                              18
                                                55
                                                                     64
  Mac
                                      99
                                                       428.60
                       55
                                      722
      350 165 114
                              38
                                               289
                                                      2420.91
                                                                    160
> boxes(L3, boxpos = TRUE, cex = 0.8)
```

Note that there are transitions both ways between all three of Norm, Mic and Mac, which is a bit illogical, since we have a natural ordering of states: Norm < Mic < Mac

5. In order to remedy this anomaly we find all transitions  $Norm \to Mac$  and provide a transition  $Norm \to Mic$  in between. And of course similarly for transitions  $Mac \to Norm$ .

The relevant "jump" transitions are easily found:

```
> (jump <-
+ subset(L3, (lex.Cst == "Norm" & lex.Xst == "Mac") |
              (lex.Xst == "Norm" & lex.Cst == "Mac"))[,
+
         c("lex.id", "per", "lex.dur","lex.Cst", "lex.Xst")])
    lex.id
                        lex.dur lex.Cst lex.Xst
                per
291
        70 1999.487
                      2.6748802
                                    Mac
                                            Norm
        86 2001.759 12.8158795
353
                                    Norm
                                             Mac
506
       130 2000.910
                      1.8781656
                                    Mac
                                            Norm
511
       131 1997.756
                      4.2354552
                                    Norm
                                             Mac
       136 1997.214
525
                      0.4709103
                                    Mac
                                            Norm
       136 1997.685
526
                      4.2436687
                                             Mac
                                    Norm
       171 1996.390
654
                      5.3388090
                                             Mac
                                    Norm
676
       175 2004.585
                      9.8836413
                                    Norm
                                             Mac
```

What we need to do for these "jumps" is to provide an extra transition to Mic at a time during the stay in either Norm or Mac, i.e. between per and per + lex.dur in these records; we choose a random time in the middle 80% between the dates:

```
> set.seed(1952)
> xcut <- select(transform(jump,</pre>
                              cut = per + lex.dur * runif(per, 0.1, 0.9),
                       new.state = "Mic"),
                  c(lex.id, cut, new.state))
> xcut
    lex.id
                 cut new.state
291
        70 2001.789
353
        86 2012.232
                            Mic
506
       130 2001.488
                            Mic
511
       131 2001.032
                            Mic
525
       136 1997.610
                            Mic
526
       136 2000.780
                            Mic
654
       171 1997.057
                            Mic
676
       175 2013.472
                            Mic
```

How many extra records will be used for cutting follow-up?

6. Now make extra cuts at these dates using rcutLexis with xcut on the L3 object:

```
> L4 <- rcutLexis(L3, xcut)
> summary(L4)
Transitions:
     To
       Mic Norm Mac D(oth) D(CVD)
                                    Records:
                                               Events: Risk time:
                                                                    Persons:
From
                 65
                         30
                                14
                                                                         160
  Mic 312
             72
                                          493
                                                   181
                                                           1437.39
                                          144
  Norm
        35
             90
                  0
                         13
                                 6
                                                    54
                                                            581.83
                                                                          66
  Mac
        22
              0 41
                         12
                                18
                                          93
                                                    52
                                                            401.70
                                                                          60
  Sum
       369
            162 106
                         55
                                38
                                          730
                                                   287
                                                           2420.91
                                                                         160
```

We see that there are no transitions directly between Norm and Mac in L4, so we can make an intelligible plot of the transitions:

```
> boxes(L4, boxpos = list(x = c(20, 20, 20, 80, 80),
+ y = c(50, 80, 20, 75, 25)),
+ show.BE = "nz",
+ scale.R = 100,
+ cex = 0.8)
```

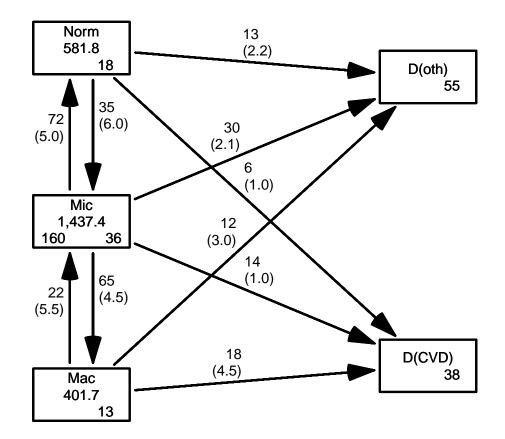

Figure 1.9: Transitions between states in the Steno2 study.

../graph/ms-b4

Describe the overall effect of albuminuria on the two mortality rates.

With this multistate model (well, there is no model yet) set up we can look at mortality rates and see how they depend on the current albuminuria state, or look at the transition rates between the different albuminuria states and assess how these depend on various other covariates.

## 1.4.3 Mortality rates: 3 initial states, 2 outcomes, multiple time scales

7. First we look at how the overall mortality depends on albuminuria status. We will model the mortality rates with parametric functions, so we need to split the dataset along some time scale; we will use 3 month intervals (they should be sufficiently small to accommodate an assumption of constant rates in the interval):

```
> S4 \leftarrow splitMulti(L4, tfi = seq(0, 25, 1/4))
> summary(L4)
Transitions:
     To
       Mic Norm Mac D(oth) D(CVD)
From
                                      Records:
                                                 Events: Risk time:
  Mic
       312
              72
                  65
                          30
                                  14
                                            493
                                                      181
                                                             1437.39
                                                                             160
  Norm
        35
              90
                   0
                          13
                                   6
                                            144
                                                       54
                                                              581.83
                                                                              66
  Mac
        22
               0
                  41
                          12
                                  18
                                            93
                                                       52
                                                              401.70
                                                                              60
  Sum
       369
             162 106
                          55
                                  38
                                            730
                                                      287
                                                             2420.91
                                                                             160
> summary(S4)
Transitions:
                   Mac D(oth) D(CVD)
From
        Mic Norm
                                        Records:
                                                   Events: Risk time:
  Mic 5986
               72
                            30
                                    14
                                             6167
                                                                1437.39
                    65
                                                        181
                            13
                                     6
  Norm
         35 2418
                      0
                                             2472
                                                         54
                                                                 581.83
                                                                                66
  Mac
         22
                0 1644
                            12
                                    18
                                             1696
                                                         52
                                                                 401.70
                                                                                60
  Sum
       6043 2490 1709
                            55
                                    38
                                            10335
                                                        287
                                                                2420.91
                                                                               160
```

We can then model the overall mortality rates as functions of age and duration (time since entry) using the defaults for glm.Lexis (this function call will trigger a warning):

The warning here just tells you that you are modeling the occurrence of any type of death, so assuming that CVD and non-CVD death rates are identical, and assuming the mortality rates are proportional between states of albuminuria.

The glm.Lexis is just a convenience wrapper for:

—note the difference between poisreg and poisson syntax.

The parameters are (exponentiated, so on the rate-scale):

```
> round(ci.exp(ma), 2)
```

```
exp(Est.) 2.5%
                                                   97.5%
(Intercept)
                                       0.00 0.00
                                                    0.02
Ns(tfi, knots = seq(0, 20, 5))1
                                       6.30 1.21
                                                   32.72
Ns(tfi, knots = seq(0, 20, 5))2
                                      4.11 0.95
                                                   17.67
Ns(tfi, knots = seq(0, 20, 5))3
                                      42.02 0.93 1904.98
Ns(tfi, knots = seq(0, 20, 5))4
                                       0.50 0.16
                                                    1.53
Ns(age, knots = seq(60, 75, 5))1
                                       2.06 0.99
                                                    4.32
Ns(age, knots = seq(60, 75, 5))2
                                       4.59 2.46
                                                    8.57
Ns(age, knots = seq(60, 75, 5))3
                                       3.91 2.11
                                                    7.25
                                       1.04 0.61
                                                    1.79
lex.CstNorm
lex.CstMac
                                       1.77 1.10
                                                    2.85
```

We see there is a higher mortality in the Mac state but no discernible difference between the Mic and the Norm states. It can be formally tested whether the three states carry the same mortality using a Wald test:

So the mortality from the three states is not the same, but it is also quite clear that the mortality from state Mac is higher than the two other (surprise, surprise).

8. Now do the same analysis for the two causes of death separately, using the to argument to glm.Lexis:

```
stats::glm Poisson analysis of Lexis object S4 with log link:
Rates for transitions: Mic->D(oth), Norm->D(oth), Mac->D(oth)
> round(ci.exp(mo), 3)
                                                          97.5%
                                  exp(Est.) 2.5%
                                      0.000 0.000 6.000000e-03
(Intercept)
Ns(tfi, knots = seq(0, 20, 5))1
                                    111.549 2.334 5.331112e+03
Ns(tfi, knots = seq(0, 20, 5))2
                                     29.787 1.287 6.892080e+02
Ns(tfi, knots = seq(0, 20, 5))3 22802.029 3.309 1.571478e+08
Ns(tfi, knots = seq(0, 20, 5))4
                                      1.768 0.304 1.027600e+01
Ns(age, knots = seq(60, 75, 5))1
                                      2.854 1.063 7.662000e+00
Ns(age, knots = seq(60, 75, 5))2
                                      4.163 1.926 8.998000e+00
Ns(age, knots = seq(60, 75, 5))3
                                      5.569 2.402 1.291500e+01
lex.CstNorm
                                      1.023 0.531 1.970000e+00
                                      0.999 0.505 1.977000e+00
lex.CstMac
> mC <- glm.Lexis(S4, ~ Ns(tfi, knots = seq(0, 20, 5)) +
                         Ns(age, knots = seq(60, 75, 5)) +
                         lex.Cst,
                  to = "D(CVD)")
stats::glm Poisson analysis of Lexis object S4 with log link:
Rates for transitions: Mic->D(CVD), Norm->D(CVD), Mac->D(CVD)
> round(ci.exp(mC), 3)
                                  exp(Est.) 2.5%
                                                     97.5%
(Intercept)
                                      0.004 0.001
                                                     0.026
Ns(tfi, knots = seq(0, 20, 5))1
                                      1.237 0.176
                                                     8.671
Ns(tfi, knots = seq(0, 20, 5))2
                                      1.988 0.302 13.105
Ns(tfi, knots = seq(0, 20, 5))3
                                      1.368 0.018 105.801
Ns(tfi, knots = seq(0, 20, 5))4
                                      0.143 0.019
                                                    1.098
Ns(age, knots = seq(60, 75, 5))1
                                      1.488 0.475
                                                    4.658
Ns(age, knots = seq(60, 75, 5))2
Ns(age, knots = seq(60, 75, 5))3
                                      5.922 1.944
                                                   18.039
                                      2.565 1.007
                                                     6.534
lex.CstNorm
                                      1.078 0.411
                                                     2.827
lex.CstMac
                                      3.520 1.722
                                                     7.194
```

What is the conclusion w.r.t. the effect of albuminuria state on the two mortality rates?

Can you make a formal test of a relevant hypothesis?

38

9. We can show how mortality rates look for persons currently in state Mic entering the study at ages 60, 65 and 70, as a function of current age. We need a prediction data frame, with values for all variables in the model:

```
> expand.grid(tfi = c(NA, seq(0, 20, 5)),
               ain = c(60, 65, 70))[-1,]
   tfi ain
2
        60
     0
3
     5
        60
4
    10
        60
5
    15
        60
6
    20
       60
7
    NA
       65
8
        65
    0
9
    5
        65
10
    10
        65
11
    15
        65
12
    20
        65
13
    NA
        70
14
    0
        70
    5
       70
15
16
       70
    10
        70
17
    15
    20
        70
18
> prf \leftarrow transform(expand.grid(tfi = c(NA, seq(0, 20, 0.5)),
                                ain = c(60, 65, 70))[-1,],
                    age = ain + tfi,
                lex.Cst = "Mic")
> head(prf)
  tfi ain age lex.Cst
2 0.0 60 60.0
                   Mic
3 0.5
       60 60.5
                    Mic
 1.0
       60 61.0
                    Mic
 1.5
       60 61.5
6 2.0
       60 62.0
7 2.5
       60 62.5
                   Mic
> matshade(prf$age, cbind(ci.pred(mo, prf),
                           ci.pred(mC, prf)) * 100,
           lty = c("22", "solid"), lend = "butt", lwd = 3, col = 1:2,
           log = "y", ylim = c(0.01,50), plot = TRUE)
```

The rates of death from other causes is very small at the beginning and increases steeply over the first 5 years of follow-up, while the CVD mortality is pretty stable with a foreseeable increase by age.

Give a proper description of the curves.

10. We can show the impact of albuminuria state on the mortality rates in a 3-panel layout:

How are the curves in the three panels related?

Describe the effect of albuminuria status on the two types of mortality.

How can you see this from the model parameters?

## 1.4.4 State probabilities for different *baseline* values of sex and age.

11. We would like to see how the probability of being in each of the states look as a function of time since entry, and we will in particular be interested in how this depends on allo, the allocation to intensified or standard treatment.

Thus we will need models for 1) all cause mortality rates and 2) transition rates between albuminuria states.

In this analysis we will collapse the two causes of death to one; this is done by Relevel, that also allows re-sequencing of states (see ?Relevel.Lexis and ?Relevel):

```
> summary(S4)
Transitions:
     Tο
From
        Mic Norm
                  Mac D(oth) D(CVD)
                                       Records:
                                                  Events: Risk time:
  Mic
       5986
              72
                    65
                           30
                                   14
                                           6167
                                                      181
                                                              1437.39
                                                                             160
         35 2418
                           13
                                   6
                                           2472
                                                       54
                                                               581.83
                                                                              66
         22
               0 1644
                           12
                                   18
                                           1696
                                                       52
                                                                              60
  Mac
                                                               401.70
       6043 2490 1709
  Sum
                           55
                                   38
                                          10335
                                                      287
                                                              2420.91
                                                                             160
> S5 \leftarrow Relevel(S4, list(2, 1, 3, Dead = 4:5))
> summary(S5)
Transitions:
     Tο
From
       Norm Mic
                  Mac Dead
                             Records:
                                        Events: Risk time:
                                                              Persons:
  Norm 2418
              35
                   0
                         19
                                  2472
                                             54
                                                     581.83
                                                                    66
         72 5986
                    65
                         44
                                  6167
                                             181
                                                    1437.39
                                                                   160
          0
              22 1644
                         30
                                  1696
                                             52
                                                     401.70
                                                                    60
      2490 6043 1709
                                 10335
                                             287
                                                    2420.91
                                                                   160
> boxes(S5, boxpos = TRUE)
> par(mfrow=c(1,2))
> for (al in levels(S5$allo))
```

Describe how mortality depends on albuminuria status and intervention group.

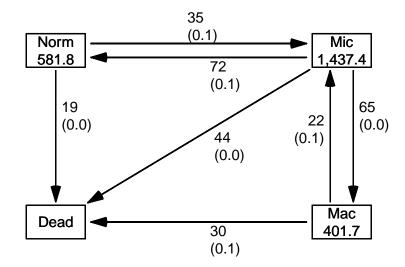

Figure 1.10: Transitions between states after collapsing the two causes of death.

../graph/ms-b5

12. Now model the overall mortality using a proportional hazards model, but allowing different mortality between the two allocation groups, and the three albuminuria groups:

```
exp(Est.)
                                            2.5%
                                                     97.5%
(Intercept)
                                      0.002 0.000
                                                     0.015
Ns(tfi, knots = seq(0, 20, 5))1
                                     6.215 1.196
                                                    32.302
Ns(tfi, knots = seq(0, 20, 5))2
                                     4.514 1.053
                                                    19.354
Ns(tfi, knots = seq(0, 20, 5))3
                                     45.137 0.994 2048.866
Ns(tfi, knots = seq(0, 20, 5))4
                                     0.542 0.177
                                                     1.661
Ns(age, knots = seq(60, 75, 5))1
                                     2.156 1.035
                                                     4.489
Ns(age, knots = seq(60, 75, 5))2
                                     4.725 2.536
                                                     8.806
Ns(age, knots = seq(60, 75, 5))3
                                      4.095 2.219
                                                     7.557
                                      0.883 0.396
lex.CstMic
                                                     1.970
lex.CstMac
                                      1.468 0.586
                                                     3.675
alloConv
                                      1.605 0.644
                                                     4.001
lex.CstMic:alloConv
                                      1.133 0.377
                                                     3.402
lex.CstMac:alloConv
                                      1.155 0.346
                                                     3.851
```

We would however like to see the allocation effect separately for each albuminuria state; this is done by the "/" operator in the model formula:

```
> mi <- glm.Lexis(S5, ~ Ns(tfi, knots = seq(0, 20, 5)) +
                         Ns(age, knots = seq(60, 75, 5)) +
                         lex.Cst / allo)
stats::glm Poisson analysis of Lexis object S5 with log link:
Rates for transitions: Norm->Dead, Mic->Dead, Mac->Dead
> round(ci.exp(mi), 3)
                                   exp(Est.) 2.5%
                                                       97.5%
(Intercept)
                                       0.002 0.000
                                                       0.015
Ns(tfi, knots = seq(0, 20, 5))1
                                       6.215 1.196
                                                      32.302
Ns(tfi, knots = seq(0, 20, 5))2
Ns(tfi, knots = seq(0, 20, 5))3
                                      4.514 1.053
                                                      19.354
                                      45.137 0.994 2048.866
                                                      1.661
Ns(tfi, knots = seq(0, 20, 5))4
                                      0.542 0.177
Ns(age, knots = seq(60, 75, 5))1
                                       2.156 1.035
                                                      4.489
Ns(age, knots = seq(60, 75, 5))2
                                      4.725 2.536
                                                      8.806
Ns(age, knots = seq(60, 75, 5))3
                                       4.095 2.219
                                                      7.557
lex.CstMic
                                       0.883 0.396
                                                      1.970
lex.CstMac
                                       1.468 0.586
                                                      3.675
lex.CstNorm:alloConv
                                       1.605 0.644
                                                       4.001
lex.CstMic:alloConv
                                       1.819 0.994
                                                       3.330
lex.CstMac:alloConv
                                       1.854 0.858
                                                       4.003
> c(deviance(m0), deviance(mi))
[1] 969.5975 969.5975
```

The use of the deviance gives a good indication that the models fitted actually is the same model, just differently parametrized.

What is the meaning of the parameters?

If you want to *test* for interaction use the formulation m0, and see if the two interaction parameters are 0:

So there is no indication of interaction, that means that we can safely assume that the allocation effect on mortality is the same for all three groups of albuminuria.

13. For a complete description of transitions we need model for the transitions between albuminuria states; we will use different models for deterioration and improvement:

```
> det <- glm.Lexis(S5, ~ Ns(tfi, knots = seq(0, 20, 5)) +
                        Ns(age, knots = seq(60, 75, 5)) +
+
                        lex.Cst / allo,
                   from = c("Norm", "Mic"),
                    to = c("Mic", "Mac"))
stats::glm Poisson analysis of Lexis object S5 with log link:
Rates for transitions: Norm->Mic, Mic->Mac
> imp <- glm.Lexis(S5, ~Ns(tfi, knots = seq(0, 20, 5)) +
                        Ns(age, knots = seq(60, 75, 5)) +
+
                        lex.Cst / allo,
                    to = c("Norm", "Mic")
+
                   from = c("Mic", "Mac"))
stats::glm Poisson analysis of Lexis object S5 with log link:
Rates for transitions: Mic->Norm, Mac->Mic
> round( ci.exp(det, subset="al"), 1)
                    exp(Est.) 2.5% 97.5%
lex.CstNorm:alloConv
                      0.5 0.2 1.1
lex.CstMic:alloConv
                          1.9 1.2
                                   3.2
> round( ci.exp(imp, subset="al"), 1)
                   exp(Est.) 2.5% 97.5%
lex.CstMic:alloConv
                       0.5 0.3 0.9
lex.CstMac:alloConv
                         1.3 0.5
                                    3.2
> round(1/ci.exp(imp, subset="al"), 1)[,c(1,3,2)]
                   exp(Est.) 97.5% 2.5%
lex.CstMic:alloConv
                        1.9 1.2 3.1
lex.CstMac:alloConv
                         0.8
                               0.3 1.9
```

What do the parameters in the model represent?

Why that inverted version of the parameters in the imp model?

14. We now have statistical models for all transitions, one common model for the three mortality rates, and two models for transitions between albuminuria states.

We can therefore assess the probability of being in each of the states at a given time after entry to the study, separately for the two intervention groups. However these depend on the age at entry to the study (because current age (age) and time since entry, (tfi) are both in the model), so this can be approached in (at least) two different ways:

- (a) Use a population with the same age-distribution as the entire study population
- (b) Evaluate the probabilities for a prespecified range of ages at entry.

The state probabilities are not trivial to compute, essentially they can only be computed by simulation<sup>1</sup>.

What is needed for this is a data frame of persons indicating their initial status. simLexis will then simulate their individual trajectories through states (what transition takes place when) and produce a simulated cohort of persons in the form of a Lexis object. The initial data frame should be a Lexis object, but the values of lex.Xst and lex.dur need not be given, since these will be simulated.

First construct a cohort with the same covariates as the entire study for each of the allocation groups:

```
> ini <- L2[,c("per", "age", "tfi")]</pre>
> ini <- rbind(transform(ini, lex.Cst = "Mic", allo = "Int"),</pre>
               transform(ini, lex.Cst = "Mic", allo = "Conv"))
> str(ini)
Classes 'Lexis' and 'data.frame':
                                         320 obs. of 5 variables:
 $ per : 'cal.yr' num 1993 1993 1993 1993 ...
         : 'cal.yr' num 61.1 46.6 49.9 48.5 57.3 ...
          : num 0 0 0 0 0 0 0 0 0 0 ...
$ lex.Cst: Factor w/ 1 level "Mic": 1 1 1 1 1 1 1 1 1 1 1 ...
        : Factor w/ 2 levels "Int", "Conv": 1 1 1 1 1 1 1 1 1 1 ...
 - attr(*, "breaks")=List of 3
  ..$ per: NULL
  ..$ age: NULL
  ..$ tfi: NULL
 - attr(*, "time.scales")= chr "per" "age" "tfi"
 - attr(*, "time.since")= chr "" "" ""
```

This will be the initial values in the cohort we follow through states.

We also need a specification of what transitions are modeled, since the simulated transitions will be using predictions from these models. This is specified in a list of lists (remember what a list is??)

<sup>&</sup>lt;sup>1</sup>A detailed description of the use of simLexis is available in the vignette in the Epi package, also available as http://bendixcarstensen.com/Epi/simLexis.pdf

For example, the object  $\mathtt{Tr}\$  are 3 model for the transition rate  $\mathtt{Norm} \to \mathtt{Dead}$ ; we see that there are 7 models in the specification of  $\mathtt{Tr}$ , corresponding to each of the 7 transitions in the diagram in figure 1.10.

15. First we simulate transitions from a large cohort that looks like the study population, say 10 copies of each persons in the original data set (see ?simLexis):

```
> set.seed(1952)
> system.time(
+ Sorg <- simLexis(Tr = Tr, # models for each transition
                init = ini, # cohort of straters
                  N = 10, # how many copies of each
             t.range = 20, # how long should we simulate before censoring
               n.int = 200))# how many intervals for evaluating rates
  user system elapsed
 20.440
        6.544 19.635
> summary(Sorg, t = T)
Transitions:
       Mic Norm Mac Dead Records: Events: Risk time: Persons:
From
       661 1468 1282 856 4267
 Mic
                                    3606
                                              26941.05
                                                           3200
  Norm 706 370
                0 392
                              1468
                                       1098
                                              11808.25
                                                           1347
       361
            0 293 628
                             1282
                                       989
                                              7570.29
                                                           1164
  Sum 1728 1838 1575 1876
                              7017
                                       5693
                                              46319.59
                                                           3200
Timescales:
per age tfi
> subset(Sorg, lex.id %in% 29:32)
```

```
per
                                   tfi
                                          lex.dur lex.Cst lex.Xst allo
   lex.id
                         age
                                                                             cens
75
       29 1993.373 49.94387
                              0.000000
                                        3.793669
                                                                    Int 2013.373
                                                      Mic
                                                               Mac
76
       29 1997.167 53.73754
                              3.793669 13.478129
                                                      Mac
                                                               Mic
                                                                    Int 2013.373
77
       29 2010.645 67.21567 17.271798
                                        2.728202
                                                      Mic
                                                               Mic
                                                                    Int 2013.373
78
       30 1993.373 49.94387
                              0.000000 19.821493
                                                      Mic
                                                              Dead
                                                                    Int 2013.373
79
       31 1993.337 48.50376
                              0.000000
                                        4.423084
                                                      Mic
                                                              Norm
                                                                    Int 2013.337
80
       31 1997.761 52.92685
                              4.423084 15.576916
                                                                    Int 2013.337
                                                     Norm
                                                              Norm
                              0.000000 8.402331
       32 1993.337 48.50376
81
                                                      Mic
                                                              Dead
                                                                    Int 2013.337
> addmargins(table(table(Sorg$lex.id)))
             3
                   4
                        5
                             6
                                  7
                                           Sum
 869 1355
           588
                304
                       54
                            23
                                  6
                                        1 3200
```

Describe in words how the simulated data look, and what each record represents.

We can now just count how many of the original 3200 persons are in each of the states at each time; this is done by the function nState:

```
> system.time(
+ Nst <- nState(Sorg,
                  at = seq(0, 20, 0.1),
                 from = 0,
          time.scale = "tfi"))
   user
         system elapsed
  2.640
          0.007
                  2.646
> str(Nst)
 'table' int [1:201, 1:4] 3200 3130 3063 3019 2964 2905 2860 2817 2779 2736 ...
- attr(*, "dimnames")=List of 2
  ..$ when : chr [1:201] "0" "0.1" "0.2" "0.3"
  ..$ State: chr [1:4] "Mic" "Norm" "Mac" "Dead"
> head(Nst)
     State
       Mic Norm
                 Mac Dead
when
      3200
              0
                   0
                         0
  0.1 3130
                  22
             47
                         1
                  35
  0.2 3063
            101
                         1
  0.3 3019
                         2
            135
                  44
  0.4 2964
                         3
            171
                  62
  0.5 2905
            214
                  77
                         4
```

This is not necessarily a relevant summary; we would be interested in seeing how things look in each of the allocation groups, Int and Conv. There is no guaranteed order of the columns in the Nst object, so we explicitly reorder the columns:

```
> Nint <- nState(subset(Sorg, allo == "Int"),</pre>
                 at = seq(0, 20, 0.1),
               from = 0,
         time.scale = "tfi")[,c("Norm", "Mic", "Mac", "Dead")]
> Nconv<- nState(subset(Sorg, allo == "Conv"),
                 at = seq(0, 20, 0.1),
               from = 0,
         time.scale = "tfi")[,c("Norm","Mic","Mac","Dead")]
> head(Nint)
     State
when Norm Mic Mac Dead
        0 1600
                  0
  0.1
        29 1564
                  7
  0.2
       69 1517
                 14
                       0
 0.3
       90 1496
                  14
                       0
  0.4 112 1470
                  18
                       0
                       0
  0.5 139 1437
                  24
> head(Nconv)
     State
when Norm Mic
                Mac Dead
  0
        0 1600
                 0
  0.1
        18 1566
                  15
                        1
  0.2
        32 1546
                  21
                        1
  0.3
       45 1523
                  30
                        2
                        3
  0.4
       59 1494
                  44
  0.5
       75 1468
                  53
                        4
```

16. If we want the cumulated state probabilities we can derive these by pState, that yields a matrix with the cumulative state probabilities. This has class pState, an object for which there is plot method:

```
> Pint <- pState(Nint )</pre>
> Pconv <- pState(Nconv)
> str(Pint)
 'pState' num [1:201, 1:4] 0 0.0181 0.0431 0.0563 0.07 ...
 - attr(*, "dimnames")=List of 2
  ..$ when : chr [1:201] "0" "0.1" "0.2" "0.3" ...
  ..$ State: chr [1:4] "Norm" "Mic" "Mac" "Dead"
> head(Pint)
    State
when
         Norm
                   Mic Mac Dead
                        1
  0 0.000000 1.000000
                              1
                         1
  0.1 0.018125 0.995625
                              1
  0.2 0.043125 0.991250
                        1
                              1
  0.3 0.056250 0.991250
                        1
                             1
  0.4 0.070000 0.988750
                        1
                             1
  0.5 0.086875 0.985000
```

Describe the structure of Pst.

There is a standard plotting method for a pState object, in order

```
> par(mfrow = c(1,2), mar=c(3,3,2,2))
> plot(Pint, col = c("forestgreen", "orange", "red", gray(0.4)),
            xlim = c(0,20)
> lines(as.numeric(rownames(Pint)), Pint[,"Mac"], lwd = 4)
 text(rownames(Pint)[100],
       Pint[100,] - diff(c(0,Pint[100,]))/2,
       colnames (Pint),
       col = "white")
> plot(Pconv, col = c("forestgreen", "orange", "red", gray(0.4)),
            xlim = c(20,0))
> lines(as.numeric(rownames(Pconv)), Pconv[,"Mac"], lwd = 4)
> text(rownames(Pconv)[100],
       Pconv[100,] - diff(c(0,Pconv[100,]))/2,
       colnames (Pconv),
       col = "white")
> mtext(c("Int", "Conv"), side = 3, at = c(1,3)/4, outer = TRUE, line = -2)
```

Redo the plot with proper labeling of axes, including units where needed.

17. The plot 1.11 is however of limited interest, the probabilities here are really "the probability that a randomly chosen person from the Steno 2 study...". So we are referring to a universe that is not generalizable, the reference is to a particular distribution of ages at entry into the study. The plot is only partially relevant for showing the intervention effect.

Even if we take the modeling background deeply serious and accept that occurrence rates depend only on current age (age), time since entry (tfi) and treatment allocation (allo), the assumption of age-distribution as in the Steno 2 study is quite absurd; who wants to refer to this? Often this is disguised in terms such as "population averaged".

Therefore, it would be more relevant to show the results for a homogeneous population of persons aged, say, 50 years a entry. This would just require a different init data frame:

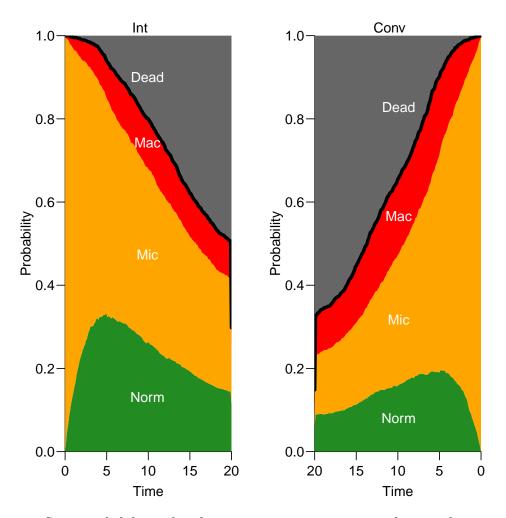

Figure 1.11: State probabilities for the two intervention groups, for populations of the same structure as the original total Steno2 population.

../graph/ms-pStates

```
> ini[,"lex.id"]
                     <- 1:10
> ini[, "age"]
                     <-
+ ini[, "ain"]
                     <- rep(seq(45,65,5), 2)
> ini[,"tfi"]
                    <- factor("Mic", levels = levels(S5$lex.Cst))
<- rep(c("Int","Conv"), each = 5)
> ini[,"lex.Cst"]
> ini[,"allo"]
> ini
                 per age tfi lex.Cst allo ain
   lex.id
1
         1 1993.326
                       45
                             0
                                    Mic
                                          Int
                                                45
2
         2 1993.444
                       50
                             0
                                    Mic
                                          Int
                                                50
3
         3 1993.576
                       55
                             0
                                    Mic
                                          Int
                                                55
4
         4 1993.826
                       60
                             0
                                    Mic
                                          Int
                                                60
5
         5 1994.076
                                                65
                       65
                             0
                                    Mic
                                          Int
6
         6 1994.326
                       45
                             0
                                                45
                                    Mic Conv
7
         7 1994.576
                       50
                             0
                                    Mic Conv
                                                50
         8 1994.826
                       55
                                    Mic Conv
                                                55
```

```
9 1995.076
                    60
                          0
                                 Mic Conv
10
       10 1995.326
                    65
                          0
                                 Mic Conv
> str(ini)
Classes 'Lexis' and 'data.frame':
                                            10 obs. of 7 variables:
 $ lex.id : int 1 2 3 4 5 6 7 8 9 10
          : num 1993 1993 1994 1994 1994 ...
          : num 45 50 55 60 65 45 50 55 60 65
 $ age
         : num 0 0 0 0 0 0 0 0 0 0
 $ tfi
 $ lex.Cst: Factor w/ 4 levels "Norm", "Mic", "Mac", ...: 2 2 2 2 2 2 2 2 2 2 2
 $ allo : chr "Int" "Int" "Int" "Int" ...
         : num 45 50 55 60 65 45 50 55 60 65
 - attr(*, "time.scales")= chr "per" "age" "tfi"
- attr(*, "time.since")= chr "" "" ""
 - attr(*, "breaks")=List of 3
  ..$ per: NULL
  ..$ age: NULL
  ..$ tfi: num 0 0.25 0.5 0.75 1 1.25 1.5 1.75 2 2.25 ...
```

Note that it is important that we enter the variable lex.Cst as a factor with the same levels as in the Lexis object S5.

For each of these combinations of age (at entry) and treatment allocation we will simulate 100 persons (note the we are using the same transition rates, the models in Tr):

```
> system.time(
+ Sdef <- simLexis(Tr = Tr,
                   init = ini,
                      N = 100,
+
                t.range = 20,
                  n.int = 200))
   user system elapsed
  7.298
           4.500
                   6.264
> str(Sdef)
Classes 'Lexis' and 'data.frame':
                                              2194 obs. of 10 variables:
 $ lex.id : int 1 1 2 2 3 3 3 4 4 4 ...
          : num 1993 1994 1993 1999 1993 ...
 $ per
 $ age
           : num 45 45.9 45 50.6 45 ...
 $ tfi
          : num 0 0.854 0 5.619 0 ...
 $ lex.dur: num 0.854 7.309 5.619 14.381 4.328 ...
 $ lex.Cst: Factor w/ 4 levels "Norm", "Mic", "Mac",...: 2 1 2 1 2 1 2 2 1 2 ... $ lex.Xst: Factor w/ 4 levels "Norm", "Mic", "Mac",...: 1 4 1 1 1 2 2 1 2 1 ...
          : chr "Int" "Int" "Int" "Int" ...
 $ allo
           : num 45 45 45 45 45 45 45 45 45 ...
 $ ain
 $ cens : num 2013 2013 2013 2013 2013 ...
- attr(*, "breaks")=List of 3
  ..$ per: NULL
  ..$ age: NULL
  ..$ tfi: num 0 0.25 0.5 0.75 1 1.25 1.5 1.75 2 2.25 ...
 - attr(*, "time.scales")= chr "per" "age" "tfi"
 - attr(*, "time.since")= chr "" "" ""
```

```
> summary(Sdef)
Transitions:
     Tο
       Norm Mic Mac Dead Records: Events: Risk time:
From
                                                         Persons:
                    131
                                                3677.74
  Norm 116 191
                0
                              438
                                       322
                                                             412
  Mic
        438 196 422
                     278
                              1334
                                        1138
                                                8633.39
                                                             1000
  Mac
          0 143 96
                     183
                               422
                                        326
                                                2366.98
                                                              378
  Sum
        554 530 518
                     592
                              2194
                                        1786
                                               14678.11
                                                             1000
> head(Sdef)
  lex.id
                                 tfi
                                        lex.dur lex.Cst lex.Xst allo ain
              per
                       age
       1 1993.326 45.00000 0.0000000
                                      0.8538224
                                                     Mic
                                                            Norm
                                                                  Int 45 2013.326
       1 1994.180 45.85382 0.8538224
                                      7.3093112
                                                    Norm
                                                            Dead
                                                                  Int
                                                                       45 2013.326
       2 1993.326 45.00000 0.0000000
                                      5.6192193
                                                    Mic
                                                            Norm
                                                                  Int
                                                                       45 2013.326
       2 1998.946 50.61922 5.6192193 14.3807807
                                                    Norm
                                                                  Int
                                                                       45 2013.326
                                                            Norm
5
       3 1993.326 45.00000 0.0000000
                                                                       45 2013.326
                                      4.3284286
                                                    Mic
                                                                  Int
                                                            Norm
       3 1997.655 49.32843 4.3284286
                                                                       45 2013.326
                                      2.1929862
                                                    Norm
                                                             Mic
                                                                  Int
```

In real applications we would use 1000 replicates of each to minimize the simulation error.

Now we will repeat the graph above, but for the 10 combinations of age at enrollment (ain), and allocation:

This should then be repeated for 4 other ages at enrollment and the two allocations, plus we will only store the state probabilities:

```
> P45c <- pState(nState(subset(Sdef, ain == 45 & allo == "Conv"),
                 at = seq(0, 20, 0.1),
               from = 0,
         time.scale = "tfi")[,c("Norm","Mic","Mac","Dead")])
> P45i <- pState(nState(subset(Sdef, ain == 45 & allo == "Int"),
                 at = seq(0, 20, 0.1),
+
               from = 0,
         time.scale = "tfi")[,c("Norm", "Mic", "Mac", "Dead")])
 P50c <- pState(nState(subset(Sdef, ain == 55 & allo == "Conv"),
                 at = seq(0, 20, 0.1),
               from = 0,
         time.scale = "tfi")[,c("Norm", "Mic", "Mac", "Dead")])
 P50i <- pState(nState(subset(Sdef, ain == 55 & allo == "Int"),
                 at = seq(0, 20, 0.1),
+
               from = 0,
         time.scale = "tfi")[,c("Norm", "Mic", "Mac", "Dead")])
> P55c <- pState(nState(subset(Sdef, ain == 55 & allo == "Conv"),
                 at = seq(0, 20, 0.1),
               from = 0,
         time.scale = "tfi")[,c("Norm","Mic","Mac","Dead")])
```

```
at = seq(0, 20, 0.1),
               from = 0,
         time.scale = "tfi")[,c("Norm","Mic","Mac","Dead")])
> P60c <- pState(nState(subset(Sdef, ain == 55 & allo == "Conv"),
                 at = seq(0, 20, 0.1),
               from = 0,
         time.scale = "tfi")[,c("Norm", "Mic", "Mac", "Dead")])
> P60i <- pState(nState(subset(Sdef, ain == 55 & allo == "Int"),
                 at = seq(0, 20, 0.1),
               from = 0,
         time.scale = "tfi")[,c("Norm", "Mic", "Mac", "Dead")])
> P65c <- pState(nState(subset(Sdef, ain == 65 & allo == "Conv"),</pre>
                 at = seq(0, 20, 0.1),
               from = 0,
         time.scale = "tfi")[,c("Norm","Mic","Mac","Dead")])
> P65i <- pState(nState(subset(Sdef, ain == 65 & allo == "Int"),
                 at = seq(0, 20, 0.1),
               from = 0,
         time.scale = "tfi")[,c("Norm","Mic","Mac","Dead")])
Then we can plot these:
> par(mfrow = c(5,2), mar = c(3,3,1,1),
        oma = c(0,2,1,0), mgp=c(3,1,0)/1.6)
> plot(P45i, col = c("forestgreen", "orange", "red", gray(0.4)),
           xlim = c(0,20))
> plot(P45c, col = c("forestgreen", "orange", "red", gray(0.4)),
            xlim = c(20,0))
 plot(P50i, col = c("forestgreen", "orange", "red", gray(0.4)),
            xlim = c(0, 20)
 plot(P50c, col = c("forestgreen", "orange", "red", gray(0.4)),
            xlim = c(20,0))
 plot(P55i, col = c("forestgreen", "orange", "red", gray(0.4)),
            xlim = c(0,20))
> plot(P55c, col = c("forestgreen", "orange", "red", gray(0.4)),
            xlim = c(20,0))
> plot(P60i, col = c("forestgreen", "orange", "red", gray(0.4)),
            xlim = c(0,20)
> plot(P60c, col = c("forestgreen", "orange", "red", gray(0.4)),
            xlim = c(20,0))
> plot(P65i, col = c("forestgreen", "orange", "red", gray(0.4)),
           xlim = c(0,20))
> plot(P65c, col = c("forestgreen", "orange", "red", gray(0.4)),
            xlim = c(20,0)
> mtext(c("Int", "Conv"), side = 3, at = c(1,3)/4, outer = TRUE, line = 0)
> mtext(paste(seq(45,65,10)), side = 2, at = (5:1*2-1)/10,
        outer = TRUE, line = 0)
```

> P55i <- pState(nState(subset(Sdef, ain == 55 & allo == "Int"),

e see that the curves are quite ragged; this is the simulation errors, it would be nicer if we simulated 1000 copies of each instead of only 100.

18. Detour: The previous is a lot of hard-coding, we would like to be able to easily get a plot with only a subset of the ages. To this end it is more convenient to collect this in an array:

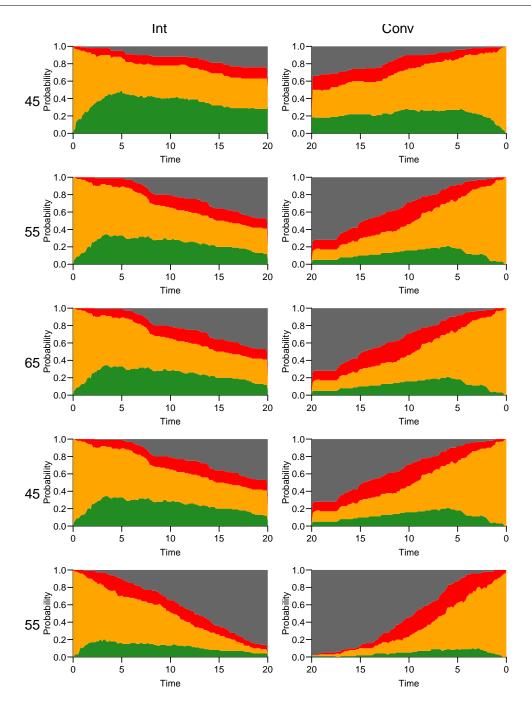

Figure 1.12: Predicted probabilities of being in each of the states for persons aged 45, 50, 55, 60 and 65 at entry, separately for the two intervention groups. W .../graph/ms-panel5

We lose the pState class of the results, so we resort to the mat2pol function that stacks probabilities and plots them, so we simply take the result from nState and divide by the number in the initial state (Mic) using sweep:

```
> for(aa in ain)
+ for(gg in all)
     pdef[paste(aa), gg, ,] <-</pre>
     nState(subset(Sdef, ain == aa & allo == gg),
            at = as.numeric(dimnames(pdef)[["when"]]),
          from = 0.
    time.scale = "tfi")[,c("Norm", "Mic", "Mac", "Dead")]
> pdef <- sweep(pdef, 1:2, pdef[,,1,"Mic"], "/")</pre>
> par(mfrow = c(length(ain),2),
       mar = c(3,3,1,1),
        oma = c(0,2,1,0),
       mgp = c(3,1,0) / 1.6
> for(aa in ain)
     {
+ mat2pol(pdef[paste(aa),"Int",,], col = clr, xlim = c(0,20))
+ mat2pol(pdef[paste(aa), "Conv",,], col = clr, xlim = c(20,0))
> mtext(c("Int", "Conv"), side = 3, at = c(1,3)/4, outer = TRUE, line = 0)
> mtext(ain, side = 2, at = (length(ain):1 * 2 - 1) / (length(ain) * 2),
        outer = TRUE, line = 0)
```

## 1.5 Time in normo-albuminuria

We have observation time till almost 22 years, but we have predictions of state probabilities in pdef:

```
> str(pdef)
```

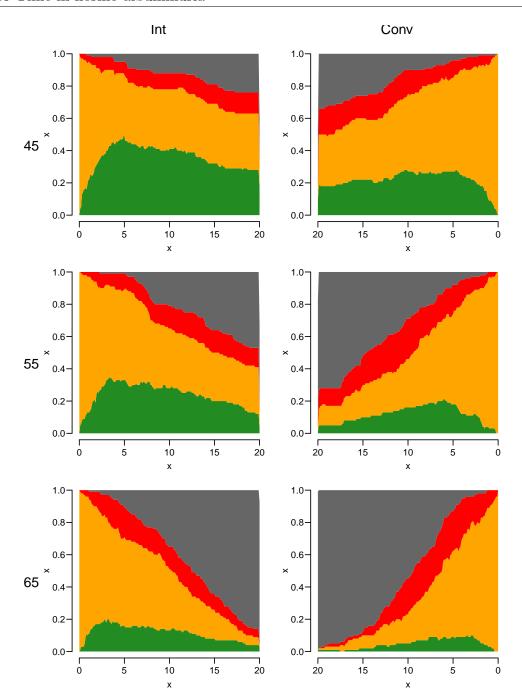

Figure 1.13: Predicted probabilities of being in each of the states for persons aged 45, 55 and 65 at entry, separately for the two intervention groups.

../graph/ms-panel3

```
num [1:3, 1:2, 1:201, 1:4] 0 0 0 0 0 0 0.04 0.05 0.01 0.01 ...
- attr(*, "dimnames")=List of 4
   ..$ ain : chr [1:3] "45" "55" "65"
   ..$ allo : chr [1:2] "Int" "Conv"
   ..$ when : chr [1:201] "0" "0.1" "0.2" "0.3" ...
```

```
..$ State: chr [1:4] "Norm" "Mic" "Mac" "Dead"
> ftable(pdef[,,1:10,], row.vars = c(1,3))
        allo
               Int
                                Conv
        State Norm Mic Mac Dead Norm Mic Mac Dead
ain when
45 0
              0.1
              0.04 0.94 0.02 0.00 0.01 0.99 0.00 0.00
              0.05 0.92 0.03 0.00 0.03 0.96 0.00 0.01
   0.2
   0.3
             0.13 0.84 0.03 0.00 0.04 0.95 0.00 0.01
   0.4
             0.14 0.83 0.03 0.00 0.04 0.94 0.01 0.01
   0.5
              0.16 0.80 0.04 0.00 0.06 0.92 0.01 0.01
             0.16 0.80 0.04 0.00 0.07 0.90 0.02 0.01
   0.6
   0.7
             0.17 0.79 0.04 0.00 0.08 0.89 0.02 0.01
   0.8
             0.16 0.79 0.04 0.01 0.09 0.86 0.04 0.01
   0.9
             0.19 0.75 0.05 0.01 0.09 0.85 0.05 0.01
55
   0
             0.05 0.95 0.00 0.00 0.00 1.00 0.00 0.00
   0.1
   0.2
             0.06 0.93 0.01 0.00 0.00 0.99 0.01 0.00
   0.3
             0.08 0.91 0.01 0.00 0.02 0.96 0.02 0.00
   0.4
             0.09 0.89 0.02 0.00 0.03 0.94 0.03 0.00
             0.09 0.89 0.02 0.00 0.03 0.94 0.03 0.00
   0.5
   0.6
             0.09 0.89 0.02 0.00 0.03 0.94 0.03 0.00
   0.7
             0.11 0.87 0.02 0.00 0.03 0.94 0.03 0.00
   0.8
             0.12 0.86 0.02 0.00 0.03 0.93 0.04 0.00
   0.9
             0.13 0.84 0.03 0.00 0.03 0.94 0.03 0.00
   0
             0.1
             0.01 0.98 0.01 0.00 0.00 0.96 0.04 0.00
   0.2
             0.03 0.95 0.02 0.00 0.00 0.96 0.04 0.00
             0.03 0.95 0.02 0.00 0.00 0.95 0.05 0.00
   0.3
             0.03 0.95 0.02 0.00 0.00 0.94 0.06 0.00
   0.4
             0.03 0.94 0.03 0.00 0.02 0.91 0.07 0.00
   0.5
             0.05 0.92 0.03 0.00 0.02 0.90 0.08 0.00
   0.6
             0.09 0.87 0.04 0.00 0.02 0.89 0.09 0.00
   0.7
   0.8
              0.11 0.85 0.04 0.00 0.03 0.88 0.09 0.00
   0.9
             0.10 0.86 0.04 0.00 0.03 0.87 0.10 0.00
```

19. We may want to compare groups by the expected time spent in the normoabuminuric state. The expected time in a state is simply the time-integral of the probabilities, so we can easily compute it from pdef; each probability represents an interval of length 0.1, so we just take the midpoint of the probabilities at the ends of each interval:

```
> mid <- function(x) x[-1] - diff(x) / 2
> pmid <- apply(pdef, c(1,2,4), mid)
> str(pmid)

num [1:200, 1:3, 1:2, 1:4] 0.02 0.045 0.09 0.135 0.15 0.16 0.165 0.165 0.175 0.205 ..
- attr(*, "dimnames")=List of 4
    ..$ : chr [1:200] "0.1" "0.2" "0.3" "0.4" ...
    ..$ ain : chr [1:3] "45" "55" "65"
    ..$ allo : chr [1:2] "Int" "Conv"
    ..$ State: chr [1:4] "Norm" "Mic" "Mac" "Dead"
```

```
> pyr <- apply(pmid, 2:4, sum) * 0.1
> str(pyr)
 num [1:3, 1:2, 1:4] 7.1 4.78 2.31 4.37 2.31 ...
 - attr(*, "dimnames")=List of 3
  ..$ ain : chr [1:3] "45" "55" "65"
  ..$ allo : chr [1:2] "Int" "Conv"
  ..$ State: chr [1:4] "Norm" "Mic" "Mac" "Dead"
> round(ftable(pyr[,,-4], col.vars = 3:2), 1)
    State Norm
                    Mic
                              Mac
    allo
          Int Conv Int Conv Int Conv
ain
                              2.0 2.5
          7.1 4.4 8.4 10.2
45
          4.8 2.3 8.8 8.1
55
                              2.3
          2.3 0.9
                    7.7
                              2.4
65
                         6.1
```

These numbers are the expected time (in years) spent in each state during the first 20 years after enrollment; we see that the intervention group spend far more time in Norm than do the conventional group.

20. The study intervention lasted some 7 years, after which time all persons were shifted to intensive care. So we might ask the question of how long time persons spend in the normoalbuminuric state in the period from 10 to 20 years, *given* that they are still alive 10 years after enrollment.

This is particularly simple given that we have the simulated data; we can just restrict the simulated data to the follow-up available after 10 years after enrollment.

Do this.

- 1.5.1 State probabilities only using time since entry; comparison to Aalen-Johansen approach from survival
- 1.5.2 addCov using st2clin
- 1.5.3 Mortality by chol and bp
- 1.5.4 Limitations in using clinical measurements as time-dependent variables without a model for the clinical variables
- 1.5.5 Transitions between microvascular complications states, one model, use stack

... comparison of smooth modeling to Cox-models, using the mstate machinery.

## References

[1] Bendix Carstensen. Epidemiology~with~R. Number ISBN: 978-0-19-884133-3. Oxford University Press, 2020.